# **drf-yasg Documentation**

*Release 1.0.5*

**Cristi V.**

**Dec 19, 2017**

# Table of contents:

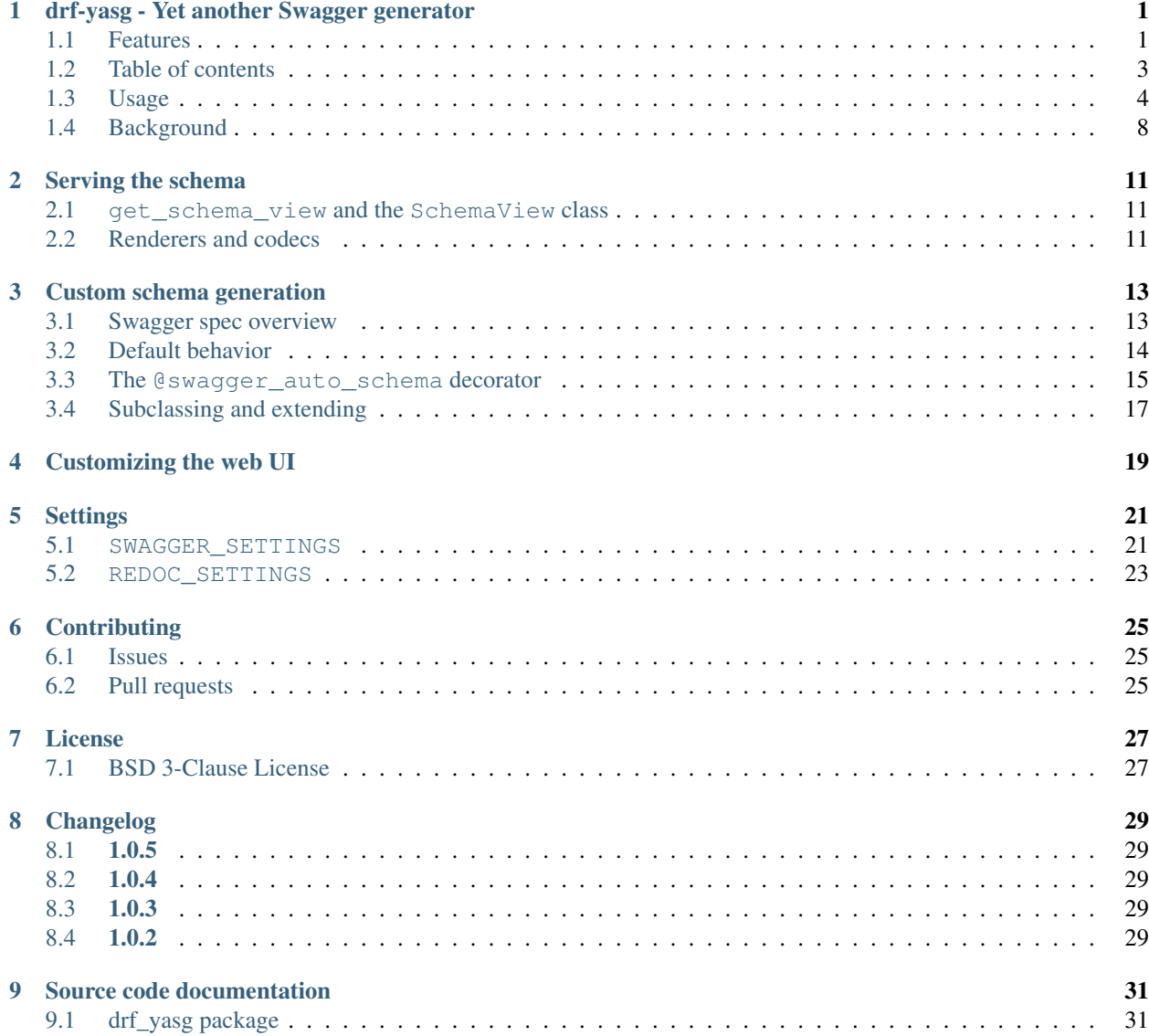

[Python Module Index](#page-54-0) 51

# <span id="page-4-0"></span>drf-yasg - Yet another Swagger generator

Generate real Swagger/OpenAPI 2.0 specifications from a Django Rest Framework API.

Compatible with

- Django Rest Framework: 3.7
- Django: 1.11, 2.0
- Python: 2.7, 3.4, 3.5, 3.6

Source: <https://github.com/axnsan12/drf-yasg/> Documentation: <https://drf-yasg.readthedocs.io/en/latest/>

## <span id="page-4-1"></span>**1.1 Features**

- full support for nested Serializers and Schemas
- response schemas and descriptions
- model definitions compatible with codegen tools
- customization hooks at all points in the spec generation process
- JSON and YAML format for spec
- bundles latest version of [swagger-ui](https://github.com/swagger-api/swagger-ui) and [redoc](https://github.com/Rebilly/ReDoc) for viewing the generated documentation
- schema view is cacheable out of the box
- generated Swagger schema can be automatically validated by [swagger-spec-validator](https://github.com/Yelp/swagger_spec_validator) or [flex](https://github.com/pipermerriam/flex)

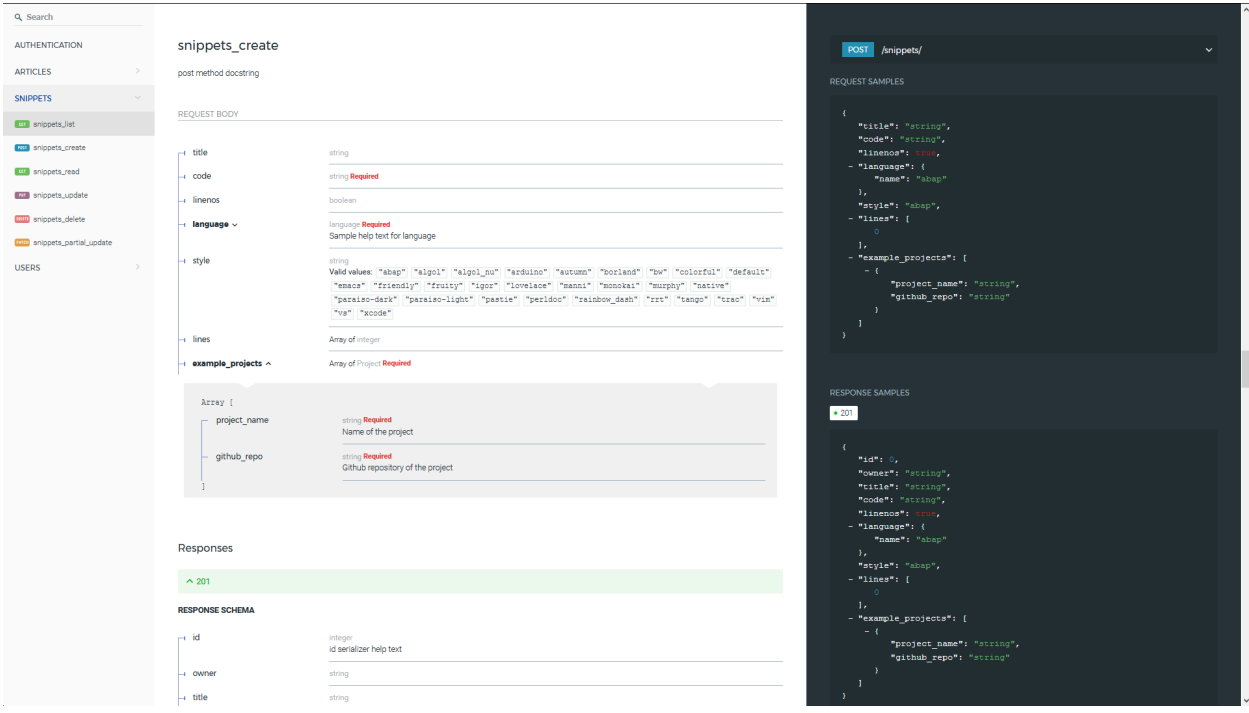

### Fig. 1.1: Fully nested request and response schemas.

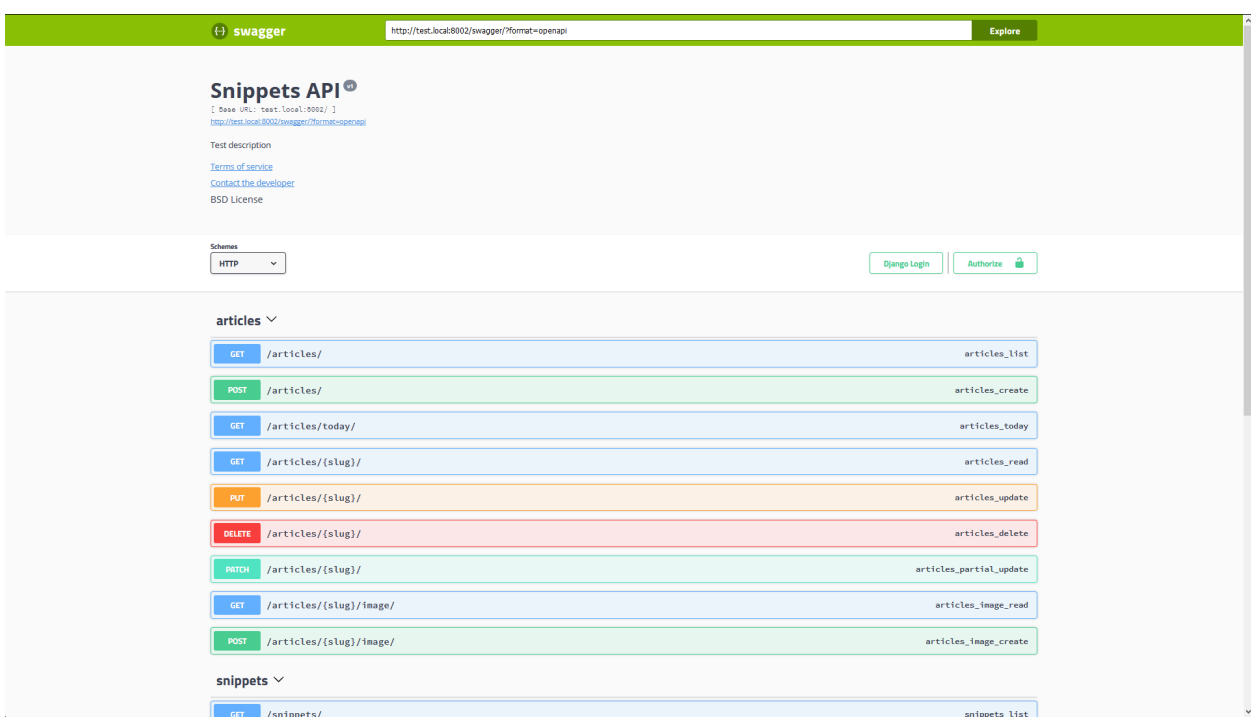

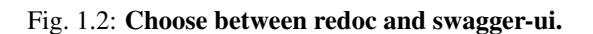

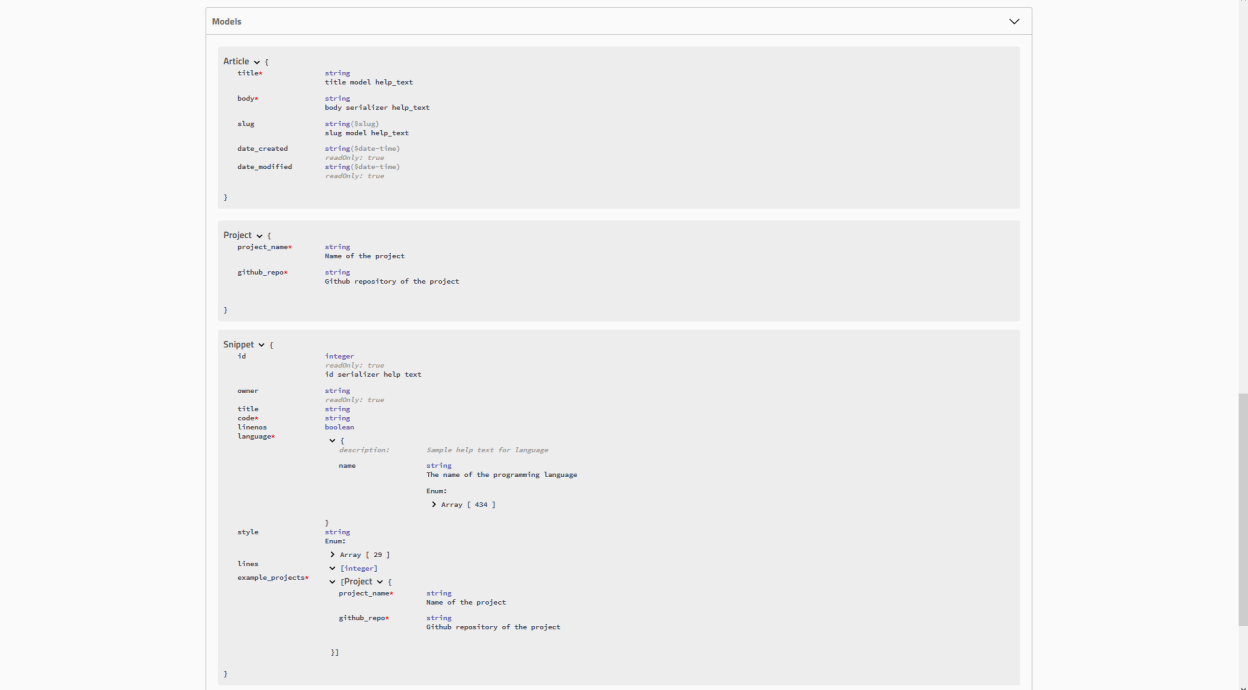

Fig. 1.3: Real Model definitions.

# <span id="page-6-0"></span>**1.2 Table of contents**

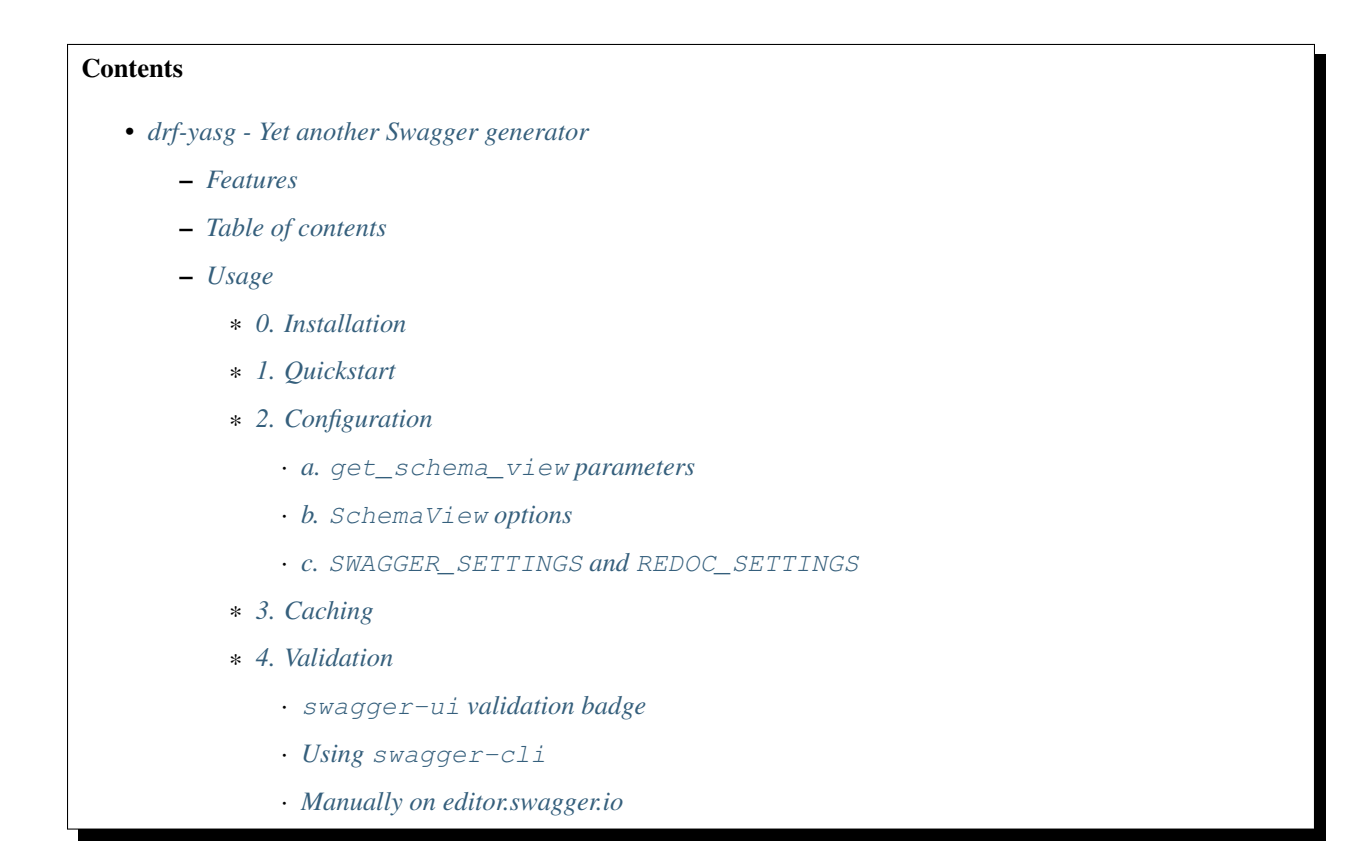

- \* *[5. Code generation](#page-11-2)*
- *[Background](#page-11-0)*
	- \* *[Swagger in Django Rest Framework](#page-11-3)*
	- \* *[Other libraries](#page-11-4)*
	- \* *[Documentation, advanced usage](#page-12-0)*

### <span id="page-7-0"></span>**1.3 Usage**

### <span id="page-7-1"></span>**1.3.1 0. Installation**

The preferred instalation method is directly from pypi:

```
pip install drf-yasg
```
Additionally, if you want to use the built-in validation mechanisms (see *[4. Validation](#page-10-0)*), you need to install some extra requirements:

pip install drf-yasg[validation]

### <span id="page-7-2"></span>**1.3.2 1. Quickstart**

In settings.py:

```
INSTALLED_APPS = [
    ...
    'drf_yasg',
    ...
]
```
In urls.py:

```
...
from drf_yasg.views import get_schema_view
from drf_yasg import openapi
...
schema_view = get_schema_view(
    openapi.Info(
       title="Snippets API",
        default_version='v1',
        description="Test description",
        terms_of_service="https://www.google.com/policies/terms/",
        contact=openapi.Contact(email="contact@snippets.local"),
        license=openapi.License(name="BSD License"),
    ),
    validators=['ssv', 'flex'],
    public=True,
    permission_classes=(permissions.AllowAny,),
)
```

```
urlpatterns = [
   url(r'^swagger(?P<format>.json|.yaml)$', schema_view.without_ui(cache_
˓→timeout=None), name='schema-json'),
   url(r'^swagger/$', schema_view.with_ui('swagger', cache_timeout=None), name=
˓→'schema-swagger-ui'),
   url(r'^redoc/$', schema_view.with_ui('redoc', cache_timeout=None), name='schema-
˓→redoc'),
    ...
]
```
This exposes 4 cached, validated and publicly available endpoints:

- A JSON view of your API specification at /swagger.json
- A YAML view of your API specification at /swagger.yaml
- A swagger-ui view of your API specification at /swagger/
- A ReDoc view of your API specification at /redoc/

### <span id="page-8-0"></span>**1.3.3 2. Configuration**

#### <span id="page-8-1"></span>**a. get\_schema\_view parameters**

- info Required. Swagger API Info object
- url API base url; if left blank will be deduced from the location the view is served at
- patterns passed to SchemaGenerator
- urlconf passed to SchemaGenerator
- public if False, includes only endpoints the current user has access to
- validators a list of validator names to apply on the generated schema; allowed values are flex, ssv
- authentication\_classes authentication classes for the schema view itself
- permission\_classes permission classes for the schema view itself

### <span id="page-8-2"></span>**b. SchemaView options**

- SchemaView.with\_ui(renderer, cache\_timeout, cache\_kwargs) get a view instance using the specified UI renderer; one of swagger, redoc
- SchemaView.without\_ui(cache\_timeout, cache\_kwargs) get a view instance with no UI renderer; same as as cached view with no kwargs
- SchemaView.as\_cached\_view(cache\_timeout, cache\_kwargs, \*\*initkwargs) same as as\_view, but with optional caching
- you can, of course, call as view as usual

All of the first 3 methods take two optional arguments, cache\_timeout and cache\_kwargs; if present, these are passed on to Django's cached\_page decorator in order to enable caching on the resulting view. See *[3. Caching](#page-9-1)*.

#### <span id="page-9-0"></span>**c. SWAGGER\_SETTINGS and REDOC\_SETTINGS**

Additionally, you can include some more settings in your settings.py file. The possible settings and their default values are as follows:

```
SWAGGER SETTINGS = \{'USE_SESSION_AUTH': True, # add Django Login and Django Logout buttons, CSRF
˓→token to swagger UI page
   'LOGIN_URL': getattr(django.conf.settings, 'LOGIN_URL', None), # URL for the
˓→login button
    'LOGOUT URL': getattr(django.conf.settings, 'LOGOUT URL', None), # URL for the
˓→logout button
    # Swagger security definitions to include in the schema;
    # see https://github.com/OAI/OpenAPI-Specification/blob/master/versions/2.0.md
˓→#security-definitions-object
    'SECURITY_DEFINITIONS': {
        'basic': {
           'type': 'basic'
        }
    },
    # url to an external Swagger validation service; defaults to 'http://online.
˓→swagger.io/validator/'
    # set to None to disable the schema validation badge in the UI
    'VALIDATOR_URL': '',
    # swagger-ui configuration settings, see https://github.com/swagger-api/swagger-
˓→ui/blob/112bca906553a937ac67adc2e500bdeed96d067b/docs/usage/configuration.md
˓→#parameters
    'OPERATIONS_SORTER': None,
    'TAGS_SORTER': None,
    'DOC_EXPANSION': 'list',
    'DEEP_LINKING': False,
    'SHOW_EXTENSIONS': True,
    'DEFAULT_MODEL_RENDERING': 'model',
    'DEFAULT MODEL DEPTH': 2,
}
```

```
REDOC_SETTINGS = {
    # ReDoc UI configuration settings, see https://github.com/Rebilly/ReDoc#redoc-tag-
˓→attributes
    'LAZY_RENDERING': True,
    'HIDE_HOSTNAME': False,
    'EXPAND_RESPONSES': 'all',
    'PATH_IN_MIDDLE': False,
}
```
### <span id="page-9-1"></span>**1.3.4 3. Caching**

Since the schema does not usually change during the lifetime of the django process, there is out of the box support for caching the schema view in-memory, with some sane defaults:

- caching is enabled by the [cache\\_page](https://docs.djangoproject.com/en/1.11/topics/cache/#the-per-view-cache) decorator, using the default Django cache backend, can be changed using the cache\_kwargs argument
- HTTP caching of the response is blocked to avoid confusing situations caused by being shown stale schemas

• if *public* is set to False on the SchemaView, the cached schema varies on the Cookie and Authorization HTTP headers to enable filtering of visible endpoints according to the authentication credentials of each user; note that this means that every user accessing the schema will have a separate schema cached in memory.

### <span id="page-10-0"></span>**1.3.5 4. Validation**

Given the numerous methods to manually customzie the generated schema, it makes sense to validate the result to ensure it still conforms to OpenAPI 2.0. To this end, validation is provided at the generation point using python swagger libraries, and can be activated by passing validators=['ssv', 'flex'] to get\_schema\_view; if the generated schema is not valid, a SwaggerValidationError is raised by the handling codec.

Warning: This internal validation can slow down your server. Caching can mitigate the speed impact of validation.

The provided validation will catch syntactic errors, but more subtle violations of the spec might slip by them. To ensure compatibility with code generation tools, it is recommended to also employ one or more of the following methods:

#### <span id="page-10-1"></span>**swagger-ui validation badge**

#### **Online**

If your schema is publicly accessible, *swagger-ui* will automatically validate it against the official swagger online validator and display the result in the bottom-right validation badge.

#### **Offline**

If your schema is not accessible from the internet, you can run a local copy of [swagger-validator](https://hub.docker.com/r/swaggerapi/swagger-validator/) and set the *VALIDA-TOR\_URL* accordingly:

```
SWAGGER_SETTINGS = {
    ...
    'VALIDATOR_URL': 'http://localhost:8189',
    ...
}
```

```
$ docker run --name swagger-validator -d -p 8189:8080 --add-host test.local:10.0.75.1
˓→swaggerapi/swagger-validator
84dabd52ba967c32ae6b660934fa6a429ca6bc9e594d56e822a858b57039c8a2
$ curl http://localhost:8189/debug?url=http://test.local:8002/swagger/?format=openapi
{}
```
#### <span id="page-10-2"></span>**Using swagger-cli**

<https://www.npmjs.com/package/swagger-cli>

```
$ npm install -g swagger-cli
[...]
$ swagger-cli validate http://test.local:8002/swagger.yaml
http://test.local:8002/swagger.yaml is valid
```
#### <span id="page-11-1"></span>**Manually on editor.swagger.io**

Importing the generated spec into <https://editor.swagger.io/> will automatically trigger validation on it. This method is currently the only way to get both syntactic and semantic validation on your specification. The other validators only provide JSON schema-level validation, but miss things like duplicate operation names, improper content types, etc

### <span id="page-11-2"></span>**1.3.6 5. Code generation**

You can use the specification outputted by this library together with [swagger-codegen](https://github.com/swagger-api/swagger-codegen) to generate client code in your language of choice:

```
$ docker run --rm -v ${PWD}:/local swaggerapi/swagger-codegen-cli generate -i /local/
˓→tests/reference.yaml -l javascript -o /local/.codegen/js
```
See the github page linked above for more details.

## <span id="page-11-0"></span>**1.4 Background**

OpenAPI 2.0/Swagger is a format designed to encode information about a Web API into an easily parsable schema that can then be used for rendering documentation, generating code, etc.

More details are available on [swagger.io](https://swagger.io/) and on the [OpenAPI 2.0 specification page.](https://github.com/OAI/OpenAPI-Specification/blob/master/versions/2.0.md)

From here on, the terms "OpenAPI" and "Swagger" are used interchangeably.

### <span id="page-11-3"></span>**1.4.1 Swagger in Django Rest Framework**

Since Django Rest 3.7, there is now [built in support](http://www.django-rest-framework.org/api-guide/schemas/) for automatic OpenAPI 2.0 schema generation. However, this generation is based on the [coreapi](http://www.coreapi.org/) standard, which for the moment is vastly inferior to OpenAPI in both features and tooling support. In particular, the OpenAPI codec/compatibility layer provided has a few major problems:

- there is no support for documenting response schemas and status codes
- nested schemas do not work properly
- does not handle more complex fields such as FileField, ChoiceField, . . .

In short this makes the generated schema unusable for code generation, and mediocre at best for documentation.

### <span id="page-11-4"></span>**1.4.2 Other libraries**

There are currently two decent Swagger schema generators that I could find for django-rest-framework:

- [django-rest-swagger](https://github.com/marcgibbons/django-rest-swagger)
- [drf-openapi](https://github.com/limdauto/drf_openapi)

Out of the two, django-rest-swagger is just a wrapper around DRF 3.7 schema generation with an added UI, and thus presents the same problems. drf-openapi is a bit more involved and implements some custom handling for response schemas, but ultimately still falls short in code generation because the responses are plain of lacking support for named schemas.

Both projects are also currently unmantained.

# <span id="page-12-0"></span>**1.4.3 Documentation, advanced usage**

<https://drf-yasg.readthedocs.io/en/latest/>

### Serving the schema

### <span id="page-14-1"></span><span id="page-14-0"></span>**2.1 get\_schema\_view and the SchemaView class**

The  $get\_schem\_view$  () function and the  $SchemalView$  class it returns (click links for documentation) are intended to cover the majority of use cases one might want to configure. The class returned by  $qet\_schem\_view()$ can be used to obtain view instances via  $SchemalView.with$   $ui()$ ,  $SchemalView.without$   $ui()$  and [SchemaView.as\\_cached\\_view\(\)](#page-52-2) - see *[1. Quickstart](#page-7-2)* in the README for a usage example.

You can also subclass  $SchemaView$  by extending the return value of  $qet\_schema\_view()$ , e.g.:

```
SchemaView = get_schema_view(info, ...)
class CustomSchemaView(SchemaView):
   generator_class = CustomSchemaGenerator
   renderer classes = (CustomRenderer1, CustomRenderer2, )
```
## <span id="page-14-2"></span>**2.2 Renderers and codecs**

If you need to modify how your Swagger spec is presented in views, you might want to override one of the renderers in [renderers](#page-48-0) or one of the [codecs](#page-34-2) in codecs. The codec is the last stage where the Swagger object arrives before being transformed into bytes, while the renderer is the stage responsible for tying toghether the codec and the view.

You can use your custom renderer classes as kwargs to  $SchemaView.a.s\_cache\_view()$  or by subclassing [SchemaView](#page-52-1).

## Custom schema generation

<span id="page-16-0"></span>If the default spec generation does not quite match what you were hoping to achieve,  $dcf$ -yasg provides some custom behavior hooks by default.

# <span id="page-16-1"></span>**3.1 Swagger spec overview**

This library generates OpenAPI 2.0 documents. The authoritative specification for this document's structure will always be the official documentation over at [swagger.io](https://swagger.io/) and the [OpenAPI 2.0 specification page.](https://github.com/OAI/OpenAPI-Specification/blob/master/versions/2.0.md)

Beause the above specifications are a bit heavy and convoluted, here is a general overview of how the specification is structured, starting from the root Swagger object.

- **[Swagger](#page-44-0)** object
	- info, schemes, securityDefinitions and other informative attributes
	- **paths**: **[Paths](#page-44-1)** object A list of all the paths in the API in the form of a mapping
		- \* **{path}**: **[PathItem](#page-44-2)** each **[PathItem](#page-44-2)** has multiple operations keyed by method
			- · **{http\_method}**: **[Operation](#page-44-3)** Each operation is thus uniquely identified by its (path, http\_method) combination, e.g. GET /articles/, POST / articles/, etc.
			- · parameters: [[Parameter](#page-45-0)] and a list of path parameters
	- **definitions**: named Models A list of all the named models in the API in the form of a mapping

\* {ModelName}: [Schema](#page-45-1)

- **[Operation](#page-44-3)** contains the following information about each operation:
	- **parameters**: [**[Parameter](#page-45-0)**] A list of all the *query*, *header* and *form* parameters accepted by the operation.
		- \* there can also be at most one body parameter whose structure is represented by a [Schema](#page-45-1) or a reference to one ([SchemaRef](#page-46-0))

– **responses**: **[Responses](#page-46-1)** A list of all the possible responses the operation is expected to return. Each response can optionally have a [Schema](#page-45-1) which describes the structure of its body.

\* {status\_code}: [Response](#page-47-0) - mapping of status code to response definition

- operationId should be unique across all operations
- tags used to group operations in the listing

It is interesting to note the main differences between  $Parameter$  and  $Schema$  objects:

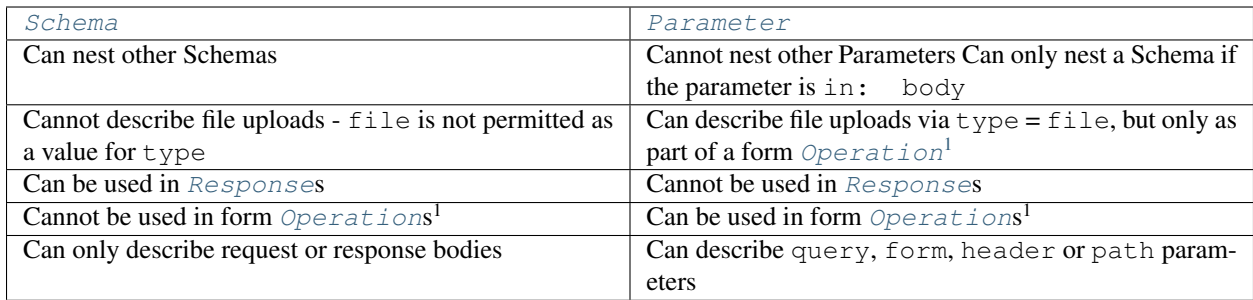

## <span id="page-17-0"></span>**3.2 Default behavior**

This section describes where information is sourced from when using the default generation process.

- [Paths](#page-44-1) are generated by exploring the patterns registered in your default urlconf, or the patterns and urlconf you specified when constructing [OpenAPISchemaGenerator](#page-36-0); only views inheriting from Django Rest Framework's APIView are looked at, all other views are ignored
- path [Parameter](#page-45-0)s are generated by looking in the URL pattern for any template parameters; attempts are made to guess their type from the views queryset and lookup\_field, if applicable. You can override path parameters via manual\_parameters in *[@swagger\\_auto\\_schema](#page-18-0)*.
- query [Parameter](#page-45-0)s i.e. parameters specified in the URL as /path/?query1=value&query2=value - are generated from your view's filter backends and paginator, if any are declared. Additional parameters can be specified via the query\_serializer and manual\_parameters arguments of *[@swag](#page-18-0)[ger\\_auto\\_schema](#page-18-0)*
- The request body is only generated for the HTTP POST, PUT and PATCH methods, and is sourced from the view's serializer\_class. You can also override the request body using the request\_body argument of *[@swagger\\_auto\\_schema](#page-18-0)*.
	- if the view represents a form request (that is, all its parsers are of the multipart/form-data or application/x-www-form-urlencoded media types), the request body will be output as form [Parameter](#page-45-0)s
	- if it is not a form request, the request body will be output as a single body  $Parameter$  wrapped around a [Schema](#page-45-1)
- header [Parameter](#page-45-0)s are supported by the OpenAPI specification but are never generated by this library; you can still add them using manual\_parameters.
- [Responses](#page-46-1) are generated as follows:

<span id="page-17-1"></span><sup>&</sup>lt;sup>1</sup> a form [Operation](#page-44-3) is an *Operation* that consumes multipart/form-data or application/x-www-form-urlencoded content • a form Operation cannot have body parameters

<sup>•</sup> a non-form operation cannot have form parameters

- if responses is provided to *[@swagger\\_auto\\_schema](#page-18-0)* and contains at least one success status code (i.e. any *2xx* status code), no automatic response is generated and the given response is used as described in the [@swagger\\_auto\\_schema documentation](#page-50-0)
- otherwise, an attempt is made to generate a default response:
	- \* the success status code is assumed to be 204` for ``DELETE requests, 201 for POST requests, and 200 for all other request methods
	- \* if the view has a request body, the same Serializer or *[Schema](#page-45-1)* as in the request body is used in generating the [Response](#page-47-0) schema; this is inline with the default GenericAPIView and GenericViewSet behavior
	- \* if the view has no request body, its serializer\_class is used to generate the [Response](#page-47-0) schema
	- \* if the view is a list view (as defined by is list view()), the response schema is wrapped in an array
	- \* if the view is also paginated, the response schema is then wrapped in the appropriate paging response structure
	- \* the description of the response is left blank
- [Response](#page-47-0) headers are supported by the OpenAPI specification but not currently supported by this library; you can still add them manually by providing an [appropriately structured dictionary](https://github.com/OAI/OpenAPI-Specification/blob/master/versions/2.0.md#headersObject) to the headers property of a [Response](#page-47-0) object
- *descriptions* for [Operation](#page-44-3)s, [Parameter](#page-45-0)s and [Schema](#page-45-1)s are picked up from docstrings and help\_text attributes in the same manner as the [default DRF SchemaGenerator](http://www.django-rest-framework.org/api-guide/schemas/#schemas-as-documentation)

# <span id="page-18-0"></span>**3.3 The @swagger\_auto\_schema decorator**

You can use the [@swagger\\_auto\\_schema](#page-50-0) decorator on view functions to override some properties of the generated [Operation](#page-44-3). For example, in a ViewSet,

```
@swagger_auto_schema(operation_description="partial_update description override",
˓→responses={404: 'slug not found'})
def partial_update(self, request, *args, **kwargs):
   """partial_update method docstring"""
   ...
```
will override the description of the PATCH /article/{id}/ operation, and document a 404 response with no body and the given description.

Where you can use the  $\ell s_{\text{Waqqer}}$  auto-schema decorator depends on the type of your view:

• for function based @api\_views, because the same view can handle multiple methods, and thus represent multiple operations, you have to add the decorator multiple times if you want to override different operations:

```
test_param = openapi.Parameter('test', openapi.IN_QUERY, description=
˓→"test manual param", type=openapi.TYPE_BOOLEAN)
user_response = openapi.Response('response description', UserSerializer)
# 'method' can be used to customize a single HTTP method of a view
@swagger_auto_schema(method='get', manual_parameters=[test_param],
˓→responses={200: user_response})
# 'methods' can be used to apply the same modification to multiple.
˓→methods
```

```
@swagger_auto_schema(methods=['put', 'post'], request_
˓→body=UserSerializer)
@api_view(['GET', 'PUT', 'POST'])
def user_detail(request, pk):
    ...
```
• for class based APIView, GenericAPIView and non-ViewSet derivatives, you have to decorate the respective method of each operation:

```
class UserList(APIView):
  @swagger_auto_schema(responses={200: UserSerializer(many=True)})
  def get(self, request):
      ...
  @swagger_auto_schema(operation_description="description")
  def post(self, request):
      ...
```
• for ViewSet, GenericViewSet, ModelViewSet, because each viewset corresponds to multiple paths, you have to decorate the *action methods*, i.e. list, create, retrieve, etc. Additionally, @list\_routes or @detail\_routes defined on the viewset, like function based api views, can respond to multiple HTTP methods and thus have multiple operations that must be decorated separately:

```
class ArticleViewSet(viewsets.ModelViewSet):
  # method or 'methods' can be skipped because the list_route only.
˓→handles a single method (GET)
  @swagger_auto_schema(operation_description='GET /articles/today/')
  @list_route(methods=['get'])
  def today(self, request):
     ...
  @swagger_auto_schema(method='get', operation_description="GET /
˓→articles/{id}/image/")
  @swagger_auto_schema(method='post', operation_description="POST /
˓→articles/{id}/image/")
  @detail_route(methods=['get', 'post'], parser_
˓→classes=(MultiPartParser,))
  def image(self, request, id=None):
     ...
  @swagger_auto_schema(operation_description="PUT /articles/{id}/")
  def update(self, request, *args, **kwargs):
     ...
  @swagger_auto_schema(operation_description="PATCH /articles/{id}/")
  def partial_update(self, request, *args, **kwargs):
     ...
```
Tip: If you want to customize the generation of a method you are not implementing yourself, you can use swagger\_auto\_schema in combination with Django's method\_decorator:

```
@method_decorator(name='list', decorator=swagger_auto_schema(
    operation_description="description from swagger_auto_schema via method_decorator"
))
class ArticleViewSet(viewsets.ModelViewSet):
   ...
```
This allows you to avoid unnecessarily overriding the method.

**Tip:** You can go even further and directly decorate the result of  $as\_view$ , in the same manner you would override an @api\_view as described above:

```
decorated_login_view = \
   swagger_auto_schema(
     method='post',
      responses={status.HTTP_200_OK: LoginResponseSerializer}
   )(LoginView.as_view())
urlpatterns = [
   ...
   url(r'^login/$', decorated_login_view, name='login')
]
```
This can allow you to avoid skipping an unnecessary *subclass* altogether.

Warning: However, do note that both of the methods above can lead to unexpected (and maybe surprising) results by replacing/decorating methods on the base class itself.

## <span id="page-20-0"></span>**3.4 Subclassing and extending**

For more advanced control you can subclass [SwaggerAutoSchema](#page-38-0) - see the documentation page for a list of methods you can override.

You can put your custom subclass to use by setting it on a view method using the  $\ell s$  wagger\_auto\_schema decorator described above.

If you need to control things at a higher level than *[Operation](#page-44-3)* objects (e.g. overall document structure, vendor extensions in metadata) you can also subclass  $OpenAPISchemaGenerator$  - again, see the documentation page for a list of its methods.

This custom generator can be put to use by setting it as the generator class of a [SchemaView](#page-52-1) using [get\\_schema\\_view\(\)](#page-52-0).

# Customizing the web UI

<span id="page-22-0"></span>There is currently no pluggable way of customizing the web UI apart from the settings available in *[Swagger UI](#page-25-0) [settings](#page-25-0)* and *[ReDoc UI settings](#page-26-1)*. If you really need to, you can override one of the drf-yasg/swagger-ui.html or drf-yasg/redoc.html templates that are used for rendering.

# **Settings**

<span id="page-24-0"></span>Settings are configurable in settings.py by defining SWAGGER\_SETTINGS or REDOC\_SETTINGS.

Example:

### settings.py

```
SWAGGER_SETTINGS = {
    'SECURITY_DEFINITIONS': {
        'basic': {
            'type': 'basic'
        }
    },
    ...
}
REDOC_SETTINGS = {
   'LAZY_RENDERING': True,
   ...
}
```
The possible settings and their default values are as follows:

### <span id="page-24-1"></span>**5.1 SWAGGER\_SETTINGS**

### **5.1.1 Authorization**

### <span id="page-24-2"></span>**USE\_SESSION\_AUTH**

Enable/disable Django login as an authentication/authorization mechanism. If True, a login/logout button will be displayed in Swagger UI.

Default: True

### **LOGIN\_URL**

URL for the Django Login action when using *[USE\\_SESSION\\_AUTH](#page-24-2)*.

Default: django.conf.settings.LOGIN\_URL

### **LOGOUT\_URL**

URL for the Django Logout action when using *[USE\\_SESSION\\_AUTH](#page-24-2)*.

Default: django.conf.settings.LOGOUT\_URL

#### **SECURITY\_DEFINITIONS**

Swagger security definitions to be included in the specification. See [https://github.com/OAI/OpenAPI-Specification/](https://github.com/OAI/OpenAPI-Specification/blob/master/versions/2.0.md#security-definitions-object) [blob/master/versions/2.0.md#security-definitions-object.](https://github.com/OAI/OpenAPI-Specification/blob/master/versions/2.0.md#security-definitions-object)

#### Default:

```
'basic': {
   'type': 'basic'
}
```
### <span id="page-25-0"></span>**5.1.2 Swagger UI settings**

Swagger UI configuration settings. See [https://github.com/swagger-api/swagger-ui/blob/](https://github.com/swagger-api/swagger-ui/blob/112bca906553a937ac67adc2e500bdeed96d067b/docs/usage/configuration.md#parameters) [112bca906553a937ac67adc2e500bdeed96d067b/docs/usage/configuration.md#parameters.](https://github.com/swagger-api/swagger-ui/blob/112bca906553a937ac67adc2e500bdeed96d067b/docs/usage/configuration.md#parameters)

### **VALIDATOR\_URL**

URL pointing to a swagger-validator instance; used for the validation badge shown in swagger-ui. Can be modified to point to a local install of [swagger-validator](https://hub.docker.com/r/swaggerapi/swagger-validator/) or set to None to remove the badge.

Default: 'http://online.swagger.io/validator/' *Maps to parameter*: validatorUrl

#### **OPERATIONS\_SORTER**

Sorting order for the operation list of each tag.

- None: show in the order returned by the server
- alpha: sort alphabetically by path
- method: sort by HTTP method

Default: None *Maps to parameter*: operationsSorter

### **TAGS\_SORTER**

Sorting order for tagged operation groups.

- None: Swagger UI default ordering
- alpha: sort alphabetically

Default: None *Maps to parameter*: tagsSorter

#### **DOC\_EXPANSION**

Controls the default expansion setting for the operations and tags.

- None: everything is collapsed
- list: only tags are expanded
- full: all operations are expanded
- Default: 'list' *Maps to parameter*: docExpansion

#### **DEEP\_LINKING**

Automatically update the fragment part of the URL with permalinks to the currently selected operation.

Default: False *Maps to parameter*: deepLinking

#### **SHOW\_EXTENSIONS**

Show vendor extension  $(x-$ ...) fields. Default: True *Maps to parameter*: showExtensions

### **DEFAULT\_MODEL\_RENDERING**

Controls whether operations show the model structure or the example value by default.

- model: show the model fields by default
- example: show the example value by default

Default: 'model' *Maps to parameter*: defaultModelRendering

#### **DEFAULT\_MODEL\_DEPTH**

Controls how many levels are expaned by default when showing nested models.

Default: 2 *Maps to parameter*: defaultModelExpandDepth

### <span id="page-26-0"></span>**5.2 REDOC\_SETTINGS**

### <span id="page-26-1"></span>**5.2.1 ReDoc UI settings**

ReDoc UI configuration settings. See [https://github.com/Rebilly/ReDoc#redoc-tag-attributes.](https://github.com/Rebilly/ReDoc#redoc-tag-attributes)

### **LAZY\_RENDERING**

Default: True *Maps to attribute*: lazy-rendering

### **HIDE\_HOSTNAME**

Default: False *Maps to attribute*: hide-hostname

### **EXPAND\_RESPONSES**

Default: 'all' *Maps to attribute*: expand-responses

### **PATH\_IN\_MIDDLE**

Default: False *Maps to attribute*: path-in-middle-panel

# **Contributing**

<span id="page-28-0"></span>Contributions are always welcome and appreciated! Here are some ways you can contribut.

### <span id="page-28-1"></span>**6.1 Issues**

You can and should open an issue for any of the following reasons:

- you found a bug; steps for reproducing, or a pull request with a failing test case will be greatly appreciated
- you wanted to do something but did not find a way to do it after reading the documentation
- you believe the current way of doing something is more complicated or less elegant than it can be
- a related feature that you want is missing from the package

Please always check for existing issues before opening a new issue.

## <span id="page-28-2"></span>**6.2 Pull requests**

You want to contribute some code? Great! Here are a few steps to get you started:

- 1. Fork the repository on GitHub
- 2. Clone your fork and create a branch for the code you want to add
- 3. Create a new virtualenv and install the package in development mode

```
$ virtualenv venv
$ source venv/bin/activate
(venv) $ pip install -e .[validation]
(venv) $ pip install -rrequirements/dev.txt -rrequirements/test.txt
```
4. Make your changes and check them against the test project

```
(venv) $ cd testproj
(venv) $ python manage.py runserver
(venv) $ curl localhost:8000/swagger.yaml
```
5. Update the tests if necessary

You can find them in the tests directory.

If your change modifies the expected schema output, you should download the new generated swagger. yaml, diff it against the old reference output in tests/reference.yaml, and replace it after checking that no unexpected changes appeared.

6. Run tests. The project is setup to use tox and pytest for testing

```
# run tests in the current environment, faster than tox
(venv) $ pytest --cov
# (optional) run tests for other python versions in separate environments
(venv) $ tox
```
7. Update documentation

If the change modifies behaviour or adds new features, you should update the documentation and README.rst accordingly. Documentation is written in reStructuredText and built using Sphinx. You can find the sources in the docs directory.

To build and check the docs, run

(venv) \$ tox -e docs

8. Push your branch and submit a pull request to the master branch on GitHub

Incomplete/Work In Progress pull requests are encouraged, because they allow you to get feedback and help more easily.

9. Your code must pass all the required travis jobs before it is merged. As of now, this includes running on Python 2.7, 3.4, 3.5 and 3.6, and building the docs succesfully.

### License

# <span id="page-30-1"></span><span id="page-30-0"></span>**7.1 BSD 3-Clause License**

Copyright (c) 2017, Cristian V. [<cristi@cvjd.me>](mailto:cristi@cvjd.me) All rights reserved.

Redistribution and use in source and binary forms, with or without modification, are permitted provided that the following conditions are met:

- Redistributions of source code must retain the above copyright notice, this list of conditions and the following disclaimer.
- Redistributions in binary form must reproduce the above copyright notice, this list of conditions and the following disclaimer in the documentation and/or other materials provided with the distribution.
- Neither the name of the copyright holder nor the names of its contributors may be used to endorse or promote products derived from this software without specific prior written permission.

THIS SOFTWARE IS PROVIDED BY THE COPYRIGHT HOLDERS AND CONTRIBUTORS "AS IS" AND ANY EXPRESS OR IMPLIED WARRANTIES, INCLUDING, BUT NOT LIMITED TO, THE IMPLIED WARRANTIES OF MERCHANTABILITY AND FITNESS FOR A PARTICULAR PURPOSE ARE DISCLAIMED. IN NO EVENT SHALL THE COPYRIGHT HOLDER OR CONTRIBUTORS BE LIABLE FOR ANY DIRECT, INDIRECT, IN-CIDENTAL, SPECIAL, EXEMPLARY, OR CONSEQUENTIAL DAMAGES (INCLUDING, BUT NOT LIMITED TO, PROCUREMENT OF SUBSTITUTE GOODS OR SERVICES; LOSS OF USE, DATA, OR PROFITS; OR BUSI-NESS INTERRUPTION) HOWEVER CAUSED AND ON ANY THEORY OF LIABILITY, WHETHER IN CON-TRACT, STRICT LIABILITY, OR TORT (INCLUDING NEGLIGENCE OR OTHERWISE) ARISING IN ANY WAY OUT OF THE USE OF THIS SOFTWARE, EVEN IF ADVISED OF THE POSSIBILITY OF SUCH DAM-AGE.

# Changelog

### <span id="page-32-1"></span><span id="page-32-0"></span>**8.1 1.0.5**

- FIXED: fixed a crash caused by having read-only Serializers nested by reference
- FIXED: removed erroneous backslashes in paths when routes are generated using Django 2 [path\(\)](https://docs.djangoproject.com/en/2.0/ref/urls/#django.urls.path)
- **IMPROVED:** updated swagger-ui to version 3.7.0
- **IMPROVED:** FileField is now generated as an URL or file name in response Schemas [\(#21,](https://github.com/axnsan12/drf-yasg/pull/21) thanks to [@h-hirokawa\)](https://github.com/h-hirokawa)

## <span id="page-32-2"></span>**8.2 1.0.4**

- FIXED: fixed improper generation of YAML references
- ADDED: added query\_serializer parameter to [@swagger\\_auto\\_schema](#page-50-0) [\(#16,](https://github.com/axnsan12/drf-yasg/issues/16) [#17\)](https://github.com/axnsan12/drf-yasg/pull/17)

# <span id="page-32-3"></span>**8.3 1.0.3**

- FIXED: fixed bug that caused schema views returned from cache to fail [\(#14\)](https://github.com/axnsan12/drf-yasg/issues/14)
- FIXED: disabled automatic generation of response schemas for form operations to avoid confusing errors caused by attempting to shove file parameters into Schema objects

## <span id="page-32-4"></span>**8.4 1.0.2**

• First published version

# Source code documentation

- <span id="page-34-5"></span><span id="page-34-0"></span>• genindex
- modindex
- search

## <span id="page-34-1"></span>**9.1 drf\_yasg package**

### <span id="page-34-4"></span>**9.1.1 drf\_yasg.app\_settings**

```
class drf_yasg.app_settings.AppSettings(user_settings, defaults, import_strings=None)
     Bases: object
```
Stolen from Django Rest Framework, removed caching for easier testing

#### **user\_settings**

```
drf_yasg.app_settings.swagger_settings = <drf_yasg.app_settings.AppSettings object>
drf_yasg.app_settings.redoc_settings = <drf_yasg.app_settings.AppSettings object>
```
### <span id="page-34-2"></span>**9.1.2 drf\_yasg.codecs**

```
drf_yasg.codecs._validate_flex(spec, codec)
drf_yasg.codecs._validate_swagger_spec_validator(spec, codec)
drf_yasg.codecs.VALIDATORS = {'ssv': <function _validate_swagger_spec_validator>, 'flex': <function _validate_flex>}
class drf_yasg.codecs._OpenAPICodec(validators)
    Bases: object
    media_type = None
```
#### <span id="page-35-0"></span>**validators**

List of validator names to apply

#### **encode**(*document*)

Transform an [Swagger](#page-44-0) object to a sequence of bytes.

Also performs validation and applies settings.

**Parameters document** (openapi. Swagger) – Swagger spec object as generated by [OpenAPISchemaGenerator](#page-36-0)

Returns binary encoding of document

#### Return type bytes

#### **encode\_error**(*err*)

Dump an error message into an encoding-appropriate sequence of bytes

#### **\_dump\_dict**(*spec*)

Dump the given dictionary into its string representation.

**Parameters spec**  $(dict)$  – a python dict

Returns string representation of spec

Return type str

#### **generate\_swagger\_object**(*swagger*)

Generates the root Swagger object.

**Parameters swagger** (openapi. Swagger) – Swagger spec object as generated by [OpenAPISchemaGenerator](#page-36-0)

Returns swagger spec as dict

#### Return type OrderedDict

**class** drf\_yasg.codecs.**OpenAPICodecJson**(*validators*) Bases: drf\_yasg.codecs. OpenAPICodec

#### **media\_type = 'application/json'**

**\_dump\_dict**(*spec*) Dump spec into JSON.

drf\_yasg.codecs.**yaml\_sane\_dump**(*data*, *binary*)

Dump the given data dictionary into a sane format:

- OrderedDicts are dumped as regular mappings instead of non-standard !!odict
- multi-line mapping style instead of json-like inline style
- list elements are indented into their parents
- YAML references/aliases are disabled

#### **Parameters**

- **data**  $(dict)$  the data to be serializers
- **binary**  $(b \circ \circ l)$  True to return a utf-8 encoded binary object, False to return a string

Returns the serialized YAML

Return type str,bytes

```
class drf_yasg.codecs.OpenAPICodecYaml(validators)
    Bases: drf_yasg.codecs._OpenAPICodec
```

```
media_type = 'application/yaml'
```
<span id="page-36-5"></span>**\_dump\_dict**(*spec*) Dump spec into YAML.

### <span id="page-36-3"></span>**9.1.3 drf\_yasg.errors**

<span id="page-36-1"></span>**exception** drf\_yasg.errors.**SwaggerError** Bases: Exception

**exception** drf\_yasg.errors.**SwaggerValidationError**(*msg*, *validator\_name*, *spec*, *source\_codec*, *\*args*)

Bases: [drf\\_yasg.errors.SwaggerError](#page-36-1)

**exception** drf\_yasg.errors.**SwaggerGenerationError** Bases: [drf\\_yasg.errors.SwaggerError](#page-36-1)

### <span id="page-36-4"></span>**9.1.4 drf\_yasg.generators**

<span id="page-36-2"></span>**class** drf\_yasg.generators.**EndpointEnumerator**(*patterns=None*, *urlconf=None*) Bases: rest\_framework.schemas.generators.EndpointEnumerator

**get\_path\_from\_regex**(*path\_regex*)

```
unescape(s)
```
Unescape all backslash escapes from *s*.

**Parameters**  $s$  ( $s \text{tr}$ ) – string with backslash escapes

Return type str

### **unescape\_path**(*path*)

Remove backslashes from all path components outside {parameters}. This is needed because Django>=2.0 path()/RoutePattern aggresively escapes all non-parameter path components.

NOTE: this might destructively affect some url regex patterns that contain metacharacters (e.g. w, d) outside path parameter groups; if you are in this category, God help you

**Parameters path**  $(str)$  – path possibly containing

Returns the unescaped path

Return type str

<span id="page-36-0"></span>**class** drf\_yasg.generators.**OpenAPISchemaGenerator**(*info*, *version*, *url=None*, *patterns=None*, *urlconf=None*)

Bases: object

This class iterates over all registered API endpoints and returns an appropriate OpenAPI 2.0 compliant schema. Method implementations shamelessly stolen and adapted from rest\_framework SchemaGenerator.

- **info** ([Info](#page-44-4)) information about the API
- **version** (str) API version string, takes preedence over the version in *info*
- $ur1(str) API$
- **patterns** if given, only these patterns will be enumerated for inclusion in the API spec
- **urlconf** if patterns is not given, use this urlconf to enumerate patterns; if not given, the default urlconf is used

#### <span id="page-37-0"></span>**endpoint\_enumerator\_class**

alias of [EndpointEnumerator](#page-36-2)

**get\_schema**(*request=None*, *public=False*)

Generate an [Swagger](#page-44-0) representing the API schema.

#### Parameters

- **request** (rest\_framework.request.Request) the request used for filtering accesible endpoints and finding the spec URI
- **public** (bool) if True, all endpoints are included regardless of access through *request*

Returns the generated Swagger specification

#### Return type *[openapi.Swagger](#page-44-0)*

#### **create\_view**(*callback*, *method*, *request=None*)

Create a view instance from a view callback as registered in urlpatterns.

#### **Parameters**

- **callback** (callable) view callback registered in urlpatterns
- $\mathbf{method}(str) \text{HTTP}$  method
- **request** (rest\_framework.request.Request) request to bind to the view

Returns the view instance

#### **get\_endpoints**(*request=None*)

Iterate over all the registered endpoints in the API.

**Parameters request** (rest\_framework.request.Request) – used for returning only endpoints available to the given request

**Returns** {path: (view class, list[(http\_method, view\_instance)])

Return type dict

#### **get\_operation\_keys**(*subpath*, *method*, *view*)

Return a list of keys that should be used to group an operation within the specification.

```
/users/ ("users", "list"), ("users", "create")
/users/{pk}/ ("users", "read"), ("users", "update"), ("users",
˓→"delete")
/users/enabled/ ("users", "enabled") # custom viewset list action
/users/{pk}/star/ ("users", "star") # custom viewset detail,
˓→action
/users/{pk}/groups/ ("users", "groups", "list"), ("users", "groups",
˓→"create")
/users/{pk}/groups/{pk}/ ("users", "groups", "read"), ("users", "groups",
˓→"update")
```
- **subpath**  $(str)$  path to the operation with any common prefix/base path removed
- $\mathbf{method}(str) \text{HTTP}$  method
- **view** the view associated with the operation

#### Return type tuple

#### <span id="page-38-2"></span>**get\_paths**(*endpoints*, *components*)

Generate the Swagger Paths for the API from the given endpoints.

#### Parameters

- **endpoints**  $(dict)$  endpoints as returned by get endpoints
- **components** ([ReferenceResolver](#page-47-1)) resolver/container for Swagger References

Return type *[openapi.Paths](#page-44-1)*

#### **get\_overrides**(*view*, *method*)

Get overrides specified for a given operation.

#### Parameters

- **view** the view associated with the operation
- $\mathbf{method}(str) \text{HTTP}$  method

**Returns** a dictionary containing any overrides set by  $\mathscr{C}swagger\_auto\_scheme$ 

#### Return type dict

### **get\_path\_parameters**(*path*, *view\_cls*)

Return a list of Parameter instances corresponding to any templated path variables.

#### Parameters

- **path**  $(str)$  templated request path
- **view\_cls** (*type*) the view class associated with the path

Returns path parameters

Return type list[*[openapi.Parameter](#page-45-0)*]

### <span id="page-38-1"></span>**9.1.5 drf\_yasg.inspectors**

drf\_yasg.inspectors.**force\_serializer\_instance**(*serializer*)

Force *serializer* into a Serializer instance. If it is not a Serializer class or instance, raises an assertion error.

Parameters **serializer** – serializer class or instance

Returns serializer instance

<span id="page-38-0"></span>**class** drf\_yasg.inspectors.**SwaggerAutoSchema**(*view*, *path*, *method*, *overrides*, *components*) Bases: object

Inspector class responsible for providing [Operation](#page-44-3) definitions given a

- **view** the view associated with this endpoint
- **path**  $(str)$  the path component of the operation URL
- **method**  $(str)$  the http method of the operation
- **overrides** (dict) manual overrides as passed to [@swagger\\_auto\\_schema](#page-50-0)
- **components** ([openapi.ReferenceResolver](#page-47-1)) referenceable components

#### <span id="page-39-1"></span>**body\_methods = ('PUT', 'PATCH', 'POST')** methods allowed to have a request body

### **get\_operation**(*operation\_keys*)

Get an *[Operation](#page-44-3)* for the given API endpoint (path, method). This includes query, body parameters and response schemas.

Parameters operation\_keys (tuple[str]) - an array of keys describing the hierarchical layout of this view in the API; e.g. ('snippets', 'list'), ('snippets', 'retrieve'), etc.

Return type *[openapi.Operation](#page-44-3)*

#### **get\_request\_body\_parameters**(*consumes*)

Return the request body parameters for this view. This is either:

- a list with a single object Parameter with a  $Schema$  derived from the request serializer
- a list of primitive Parameters parsed as form data
	- **Parameters consumes**  $(llist[str]) a$  list of accepted MIME types as returned by [get\\_consumes\(\)](#page-41-0)
	- Returns a (potentially empty) list of [Parameter](#page-45-0)s either in: body or in: formData

Return type list[*[openapi.Parameter](#page-45-0)*]

#### **get\_view\_serializer**()

Return the serializer as defined by the view's get\_serializer() method.

Returns the view's Serializer

#### <span id="page-39-0"></span>**get\_request\_serializer**()

Return the request serializer (used for parsing the request payload) for this endpoint.

Returns the request serializer, or one of [Schema](#page-45-1), [SchemaRef](#page-46-0), None

#### **get\_request\_form\_parameters**(*serializer*)

Given a Serializer, return a list of in: formData [Parameter](#page-45-0)s.

Parameters **serializer** – the view's request serializer as returned by [get\\_request\\_serializer\(\)](#page-39-0)

Return type list[*[openapi.Parameter](#page-45-0)*]

#### **get\_request\_body\_schema**(*serializer*)

Return the *[Schema](#page-45-1)* for a given request's body data. Only applies to PUT, PATCH and POST requests.

Parameters **serializer** – the view's request serializer as returned by [get\\_request\\_serializer\(\)](#page-39-0)

#### Return type *[openapi.Schema](#page-45-1)*

#### **make\_body\_parameter**(*schema*)

Given a *[Schema](#page-45-1)* object, create an in: body [Parameter](#page-45-0).

Parameters **schema** (openapi. Schema) – the request body schema

Return type *[openapi.Parameter](#page-45-0)*

#### **add\_manual\_parameters**(*parameters*)

Add/replace parameters from the given list of automatically generated request parameters.

**Parameters parameters** (*list* [openapi. Parameter]) – genereated parameters

Returns modified parameters

Return type list[*[openapi.Parameter](#page-45-0)*]

#### <span id="page-40-1"></span>**get\_responses**()

Get the possible responses for this view as a swagger [Responses](#page-46-1) object.

Returns the documented responses

Return type *[openapi.Responses](#page-46-1)*

**get\_paged\_response\_schema**(*response\_schema*)

Add appropriate paging fields to a response [Schema](#page-45-1).

**Parameters response\_schema** ([openapi.Schema](#page-45-1)) – the response schema that must be paged.

Return type *[openapi.Schema](#page-45-1)*

#### **get\_default\_responses**()

Get the default responses determined for this view from the request serializer and request method.

Type dict[str, openapi.Schema]

#### <span id="page-40-0"></span>**get\_response\_serializers**()

Return the response codes that this view is expected to return, and the serializer for each response body. The return value should be a dict where the keys are possible status codes, and values are either strings, Serializers, [Schema](#page-45-1), [SchemaRef](#page-46-0) or [Response](#page-47-0) objects. See [@swagger\\_auto\\_schema](#page-50-0) for more details.

Returns the response serializers

Return type dict

#### **get\_response\_schemas**(*response\_serializers*)

Return the *openapi*. Response objects calculated for this view.

**Parameters response\_serializers** (dict) – response serializers as returned by [get\\_response\\_serializers\(\)](#page-40-0)

Returns a dictionary of status code to [Response](#page-47-0) object

Return type dict[str, *[openapi.Response](#page-47-0)*]

#### **get\_query\_serializer**()

Return the query serializer (used for parsing query parameters) for this endpoint.

Returns the query serializer, or None

#### **get\_query\_parameters**()

Return the query parameters accepted by this view.

Return type list[*[openapi.Parameter](#page-45-0)*]

#### **should\_filter**()

Determine whether filter backend parameters should be included for this request.

#### Return type bool

#### **get\_filter\_backend\_parameters**(*filter\_backend*)

Get the filter parameters for a single filter backend instance.

Parameters filter\_backend (BaseFilterBackend) – the filter backend

Return type list[*[openapi.Parameter](#page-45-0)*]

#### <span id="page-41-2"></span>**get\_filter\_parameters**()

Return the parameters added to the view by its filter backends.

Return type list[*[openapi.Parameter](#page-45-0)*]

#### **should\_page**()

Determine whether paging parameters and structure should be added to this operation's request and response.

Return type bool

#### **get\_paginator\_parameters**(*paginator*)

Get the pagination parameters for a single paginator instance.

Parameters **paginator** (BasePagination) – the paginator

Return type list[*[openapi.Parameter](#page-45-0)*]

#### **get\_pagination\_parameters**()

Return the parameters added to the view by its paginator.

Return type list[*[openapi.Parameter](#page-45-0)*]

#### **get\_description**()

Return an operation description determined as appropriate from the view's method and class docstrings.

Returns the operation description

Return type str

#### <span id="page-41-0"></span>**get\_consumes**()

Return the MIME types this endpoint can consume.

Return type list[str]

#### **serializer\_to\_schema**(*serializer*)

Convert a DRF Serializer instance to an openapi. Schema.

#### Parameters **serializer** (serializers.BaseSerializer) – the Serializer instance

#### Return type *[openapi.Schema](#page-45-1)*

#### **serializer\_to\_parameters**(*serializer*, *in\_*)

Convert a DRF serializer into a list of [Parameter](#page-45-0)s using [field\\_to\\_parameter\(\)](#page-41-1)

#### Parameters

- **serializer** (serializers.BaseSerializer) the Serializer instance
- **in** (str) the location of the parameters, one of the *openapi.IN\_*\* constants

Return type list[*[openapi.Parameter](#page-45-0)*]

#### <span id="page-41-1"></span>**field\_to\_parameter**(*field*, *name*, *in\_*)

Convert a DRF serializer Field to a swagger [Parameter](#page-45-0) object.

#### Parameters

- **field** (coreapi.Field) –
- **name**  $(str)$  the name of the parameter
- **in** (str) the location of the parameter, one of the *openapi.IN\_\** constants

#### Return type *[openapi.Parameter](#page-45-0)*

<span id="page-42-2"></span>**coreapi\_field\_to\_parameter**(*field*) Convert an instance of *coreapi.Field* to a swagger *[Parameter](#page-45-0)* object.

Parameters field (coreapi.Field) -

Return type *[openapi.Parameter](#page-45-0)*

### <span id="page-42-0"></span>**9.1.6 drf\_yasg.middleware**

**class** drf\_yasg.middleware.**SwaggerExceptionMiddleware**(*get\_response*) Bases: object

**process\_exception**(*request*, *exception*)

### <span id="page-42-1"></span>**9.1.7 drf\_yasg.openapi**

```
drf_yasg.openapi.TYPE_OBJECT = 'object'
drf_yasg.openapi.TYPE_STRING = 'string'
drf_yasg.openapi.TYPE_NUMBER = 'number'
drf_yasg.openapi.TYPE_INTEGER = 'integer'
drf_yasg.openapi.TYPE_BOOLEAN = 'boolean'
drf_yasg.openapi.TYPE_ARRAY = 'array'
drf_yasg.openapi.TYPE_FILE = 'file'
drf_yasg.openapi.FORMAT_DATE = 'date'
drf_yasg.openapi.FORMAT_DATETIME = 'date-time'
drf_yasg.openapi.FORMAT_PASSWORD = 'password'
drf_yasg.openapi.FORMAT_BINARY = 'binary'
drf_yasg.openapi.FORMAT_BASE64 = 'bytes'
drf_yasg.openapi.FORMAT_FLOAT = 'float'
drf_yasg.openapi.FORMAT_DOUBLE = 'double'
drf_yasg.openapi.FORMAT_INT32 = 'int32'
drf_yasg.openapi.FORMAT_INT64 = 'int64'
drf_yasg.openapi.FORMAT_EMAIL = 'email'
drf_yasg.openapi.FORMAT_IPV4 = 'ipv4'
drf_yasg.openapi.FORMAT_IPV6 = 'ipv6'
drf_yasg.openapi.FORMAT_URI = 'uri'
drf_yasg.openapi.FORMAT_UUID = 'uuid'
drf_yasg.openapi.FORMAT_SLUG = 'slug'
drf_yasg.openapi.IN_BODY = 'body'
drf_yasg.openapi.IN_PATH = 'path'
drf_yasg.openapi.IN_QUERY = 'query'
```
<span id="page-43-5"></span>drf\_yasg.openapi.**IN\_FORM = 'formData'**

drf\_yasg.openapi.**IN\_HEADER = 'header'**

<span id="page-43-0"></span>drf\_yasg.openapi.**SCHEMA\_DEFINITIONS = 'definitions'**

drf\_yasg.openapi.**make\_swagger\_name**(*attribute\_name*)

Convert a python variable name into a Swagger spec attribute name.

In particular,

- if name starts with  $x_$ , return  $x$ -{camelCase}
- if name is ref, return \$ref
- else return the name converted to camelCase, with trailing underscores stripped

**Parameters attribute\_name**  $(str)$  – python attribute name

Returns swagger name

<span id="page-43-2"></span>**class** drf\_yasg.openapi.**SwaggerDict**(*\*\*attrs*) Bases: collections.OrderedDict

> A particular type of OrderedDict, which maps all attribute accesses to dict lookups using  $make\_swager_name()$ . Attribute names starting with \_ are set on the object as-is and are not included in the specification output.

Used as a base class for all Swagger helper models.

#### **\_insert\_extras\_\_**()

From an ordering perspective, it is desired that extra attributes such as vendor extensions stay at the bottom of the object. However, python2.7's OrderdDict craps out if you try to insert into it before calling init. This means that subclasses must call super().\_\_init\_\_ as the first statement of their own \_\_init\_\_, which would result in the extra attributes being added first. For this reason, we defer the insertion of the attributes and require that subclasses call .\_insert\_extras\_\_ at the end of their \_\_init\_\_ method.

```
static _as_odict(obj, memo)
     Implementation detail of as\_odict()
```
<span id="page-43-1"></span>**as\_odict**()

Convert this object into an OrderedDict instance.

#### Return type OrderedDict

```
class drf_yasg.openapi.Contact(name=None, url=None, email=None, **extra)
    Bases: drf_yasg.openapi.SwaggerDict
```
Swagger Contact object

At least one of the following fields is required:

**Parameters** 

- **name**  $(str)$  contact name
- $ur1(str)$  contact url
- **email**  $(str)$  contact e-mail

```
class drf_yasg.openapi.License(name, url=None, **extra)
    Bases: drf_yasg.openapi.SwaggerDict
```
Swagger License object

Parameters

• **name**  $(str)$  – Required. License name

• **url**  $(str)$  – link to detailed license information

<span id="page-44-5"></span><span id="page-44-4"></span>**class** drf\_yasg.openapi.**Info**(*title*, *default\_version*, *description=None*, *terms\_of\_service=None*, *contact=None*, *license=None*, *\*\*extra*)

Bases: [drf\\_yasg.openapi.SwaggerDict](#page-43-2)

Swagger Info object

#### Parameters

- **title** (str) Required. API title.
- **default\_version** (str) Required. API version string (not to be confused with Swagger spec version)
- **description** (str) API description; markdown supported
- **terms\_of\_service** (str) API terms of service; should be a URL
- **contact** ([Contact](#page-43-3)) contact object
- **license** ([License](#page-43-4)) license object

```
class drf_yasg.openapi.Swagger(info=None, _url=None, _version=None, paths=None, defini-
                                     tions=None, **extra)
```
Bases: [drf\\_yasg.openapi.SwaggerDict](#page-43-2)

Root Swagger object.

### Parameters

- **info** ([Info](#page-44-4)) info object
- **\_url**  $(str)$  URL used for guessing the API host, scheme and basepath
- **\_version** (str) version string to override Info
- **paths** ([Paths](#page-44-1)) paths object
- **definitions** (dict[str,[Schema](#page-45-1)]) named models

```
class drf_yasg.openapi.Paths(paths, **extra)
    Bases: drf_yasg.openapi.SwaggerDict
```
A listing of all the paths in the API. Parameters **paths** (dict [str, [PathItem](#page-44-2)]) –

<span id="page-44-2"></span>**class** drf\_yasg.openapi.**PathItem**(*get=None*, *put=None*, *post=None*, *delete=None*, *options=None*, *head=None*, *patch=None*, *parameters=None*, *\*\*extra*)

Bases: [drf\\_yasg.openapi.SwaggerDict](#page-43-2)

#### Information about a single path

- **get** ([Operation](#page-44-3)) operation for GET
- **put** ([Operation](#page-44-3)) operation for PUT
- **post** ([Operation](#page-44-3)) operation for POST
- **delete** ([Operation](#page-44-3)) operation for DELETE
- **options** ([Operation](#page-44-3)) operation for OPTIONS
- **head** ([Operation](#page-44-3)) operation for HEAD
- **patch** ([Operation](#page-44-3)) operation for PATCH
- <span id="page-44-3"></span>• **parameters** (list [[Parameter](#page-45-0)]) – parameters that apply to all operations

<span id="page-45-3"></span>**class** drf\_yasg.openapi.**Operation**(*operation\_id*, *responses*, *parameters=None*, *consumes=None*, *produces=None*, *description=None*, *tags=None*, *\*\*extra*)

Bases: drf yasg.openapi.SwaggerDict

Information about an API operation (path + http method combination) Parameters

- **operation\_id** (str) operation ID, should be unique across all operations
- **responses** ([Responses](#page-46-1)) responses returned
- **parameters** (list[[Parameter](#page-45-0)]) parameters accepted
- **consumes**  $(llist[str])$  content types accepted
- **produces**  $(\text{list}[str])$  content types produced
- **description**  $(str)$  operation description
- **tags**  $(llist[str])$  operation tags

<span id="page-45-2"></span>**class** drf\_yasg.openapi.**Items**(*type=None*, *format=None*, *enum=None*, *pattern=None*, *items=None*, *\*\*extra*)

Bases: [drf\\_yasg.openapi.SwaggerDict](#page-43-2)

Used when defining an array [Parameter](#page-45-0) to describe the array elements.

Parameters

- **type**  $(str)$  type of the array elements; must not be object
- **format** (str) value format, see OpenAPI spec
- **enum**  $(l \text{ist})$  restrict possible values
- **pattern** (str) pattern if type is string
- **items** ([Items](#page-45-2)) only valid if *type* is array

<span id="page-45-0"></span>**class** drf\_yasg.openapi.**Parameter**(*name*, *in\_*, *description=None*, *required=None*, *schema=None*, *type=None*, *format=None*, *enum=None*, *pattern=None*, *items=None*, *\*\*extra*)

Bases: [drf\\_yasg.openapi.SwaggerDict](#page-43-2)

Describe parameters accepted by an [Operation](#page-44-3). Each parameter should be a unique combination of (*name*, *in\_*). body and form parameters in the same operation are mutually exclusive.

- **name**  $(str)$  parameter name
- $\text{in} (str)$  parameter location
- **description** (str) parameter description
- **required** (bool) whether the parameter is required for the operation
- **schema** ([Schema](#page-45-1), [SchemaRef](#page-46-0)) required if *in\_* is body
- **type** (str) parameter type; required if *in\_* is not body; must not be object
- **format**  $(str)$  value format, see OpenAPI spec
- **enum**  $(l \text{ist})$  restrict possible values
- **pattern** (str) pattern if type is string
- <span id="page-45-1"></span>• **items** ([Items](#page-45-2)) – only valid if *type* is array

```
class drf_yasg.openapi.Schema(description=None, required=None, type=None, properties=None,
                                     additional_properties=None, format=None, enum=None, pat-
```

```
tern=None, items=None, **extra)
```

```
Bases: drf yasg.openapi.SwaggerDict
```
Describes a complex object accepted as parameter or returned as a response.

#### Parameters

- **description** schema description
- **required** (list [str]) list of requried property names
- **type**  $(str)$  value type; required
- **properties** (list [[Schema](#page-45-1), [SchemaRef](#page-46-0)]) object properties; required if *type* is object
- **additional\_properties** (bool, [Schema](#page-45-1), [SchemaRef](#page-46-0)) allow wildcard properties not listed in *properties*
- **format**  $(str)$  value format, see OpenAPI spec
- **enum**  $(l \text{ist})$  restrict possible values
- **pattern** (str) pattern if type is string
- **items** ([Schema](#page-45-1), [SchemaRef](#page-46-0)) only valid if *type* is array

```
OR_REF = (<class 'drf_yasg.openapi.Schema'>, <class 'drf_yasg.openapi.SchemaRef'>)
```
#### <span id="page-46-2"></span>**class** drf\_yasg.openapi.**\_Ref**(*resolver*, *name*, *scope*, *expected\_type*) Bases: [drf\\_yasg.openapi.SwaggerDict](#page-43-2)

Base class for all reference types. A reference object has only one property,  $\frac{1}{5}$ ref, which must be a JSON reference to a valid object in the specification, e.g. #/definitions/Article to refer to an article model. **Parameters** 

- **resolver** ([ReferenceResolver](#page-47-1)) component resolver which must contain the referneced object
- **name**  $(str)$  referenced object name, e.g. "Article"
- **scope** (str) reference scope, e.g. "definitions"
- **expected\_type** (type [[SwaggerDict](#page-43-2)]) the expected type that will be asserted on the object found in resolver

<span id="page-46-0"></span>**class** drf\_yasg.openapi.**SchemaRef**(*resolver*, *schema\_name*)

Bases: [drf\\_yasg.openapi.\\_Ref](#page-46-2)

Adds a reference to a named Schema defined in the #/definitions/object. Parameters

- **resolver** ([ReferenceResolver](#page-47-1)) component resolver which must contain the
	- definition
	- **schema\_name**  $(str)$  schema name

```
class drf_yasg.openapi.Responses(responses, default=None, **extra)
    Bases: drf_yasg.openapi.SwaggerDict
```
Describes the expected responses of an [Operation](#page-44-3).

#### Parameters

• **responses** (dict [(str, int), [Response](#page-47-0)]) – mapping of status code to response definition

- **default** ([Response](#page-47-0)) description of the response structure to expect if another status code is returned
- <span id="page-47-2"></span><span id="page-47-0"></span>**class** drf\_yasg.openapi.**Response**(*description*, *schema=None*, *examples=None*, *\*\*extra*) Bases: [drf\\_yasg.openapi.SwaggerDict](#page-43-2)

Describes the structure of an operation's response.

#### Parameters

- **description** (str) response description
- **schema** ([Schema](#page-45-1), [SchemaRef](#page-46-0)) sturcture of the response body
- **examples** (dict) example bodies mapped by mime type

#### <span id="page-47-1"></span>**class** drf\_yasg.openapi.**ReferenceResolver**(*\*scopes*)

Bases: object

A mapping type intended for storing objects pointed at by Swagger Refs. Provides support and checks for different refernce scopes, e.g. 'definitions'.

For example:

```
> components = ReferenceResolver('definitions', 'parameters')
> definitions = ReferenceResolver.with_scope('definitions')
> definitions.set('Article', Schema(...))
> print(components)
{'definitions': OrderedDict([('Article', Schema(...)]), 'parameters':
˓→OrderedDict()}
```
**Parameters scopes**  $(s \text{tr})$  – an enumeration of the valid scopes this resolver will contain

#### **with\_scope**(*scope*)

Return a new [ReferenceResolver](#page-47-1) whose scope is defaulted and forced to *scope*.

Parameters **scope** (str) – target scope, must be in this resolver's *scopes*

Returns the bound resolver

Return type *[ReferenceResolver](#page-47-1)*

#### **\_check\_scope**(*scope*)

**set**(*name*, *obj*, *scope=None*)

Set an object in the given scope, raise an error if it already exists.

#### Parameters

- **name**  $(str)$  reference name
- **obj** referenced object
- **scope** (str) reference scope

#### **setdefault**(*name*, *maker*, *scope=None*)

Set an object in the given scope only if it does not exist.

#### Parameters

- **name**  $(str)$  reference name
- maker (callable) object factory, called only if necessary
- $score(str)$  reference scope

#### **get**(*name*, *scope=None*)

Get an object from the given scope, raise an error if it does not exist.

<span id="page-48-3"></span>Parameters

- **name**  $(str)$  reference name
- **scope** (str) reference scope

Returns the object

**getdefault**(*name*, *default=None*, *scope=None*)

Get an object from the given scope or a default value if it does not exist.

#### Parameters

- **name**  $(str)$  reference name
- **default** the default value
- **scope**  $(str)$  reference scope

Returns the object or *default*

#### **has**(*name*, *scope=None*)

Check if an object exists in the given scope.

#### Parameters

- **name**  $(str)$  reference name
- **scope** (str) reference scope

Returns True if the object exists

Return type bool

**scopes**

**keys**()

### <span id="page-48-0"></span>**9.1.8 drf\_yasg.renderers**

```
class drf_yasg.renderers._SpecRenderer
    Bases: rest_framework.renderers.BaseRenderer
```
Base class for text renderers. Handles encoding and validation.

**charset = None**

**validators = ['ssv', 'flex']**

**codec\_class = None**

**classmethod with\_validators**(*validators*)

**render**(*data*, *media\_type=None*, *renderer\_context=None*)

<span id="page-48-2"></span>**class** drf\_yasg.renderers.**OpenAPIRenderer**

Bases: [drf\\_yasg.renderers.\\_SpecRenderer](#page-48-1)

Renders the schema as a JSON document with the application/openapi+json specific mime type.

**media\_type = 'application/openapi+json'**

**format = 'openapi'**

```
codec_class
```
alias of OpenAPICodecJson

```
class drf_yasg.renderers.SwaggerJSONRenderer
```
Bases: [drf\\_yasg.renderers.\\_SpecRenderer](#page-48-1)

Renders the schema as a JSON document with the generic application/json mime type.

```
media_type = 'application/json'
```

```
format = '.json'
```

```
codec_class
```
alias of OpenAPICodecJson

```
class drf_yasg.renderers.SwaggerYAMLRenderer
```
Bases: [drf\\_yasg.renderers.\\_SpecRenderer](#page-48-1)

Renders the schema as a YAML document.

**media\_type = 'application/yaml'**

```
format = '.yaml'
```

```
codec_class
```
alias of OpenAPICodecYaml

```
class drf_yasg.renderers._UIRenderer
```
Bases: rest\_framework.renderers.BaseRenderer

Base class for web UI renderers. Handles loading an passing settings to the appropriate template.

```
media_type = 'text/html'
```

```
charset = 'utf-8'
```
**template = ''**

**render**(*swagger*, *accepted\_media\_type=None*, *renderer\_context=None*)

**set\_context**(*renderer\_context*, *swagger*)

**get\_auth\_urls**()

```
get_swagger_ui_settings()
```

```
get_redoc_settings()
```

```
class drf_yasg.renderers.SwaggerUIRenderer
```
Bases: [drf\\_yasg.renderers.\\_UIRenderer](#page-49-0)

Renders a swagger-ui web interface for schema browisng. Also requires [OpenAPIRenderer](#page-48-2) as an available renderer on the same view.

```
template = 'drf-yasg/swagger-ui.html'
```

```
format = 'swagger'
```

```
class drf_yasg.renderers.ReDocRenderer
    Bases: drf_yasg.renderers._UIRenderer
```
Renders a ReDoc web interface for schema browisng. Also requires [OpenAPIRenderer](#page-48-2) as an available renderer on the same view.

```
template = 'drf-yasg/redoc.html'
```

```
format = 'redoc'
```
### <span id="page-50-4"></span><span id="page-50-3"></span>**9.1.9 drf\_yasg.utils**

<span id="page-50-2"></span>drf\_yasg.utils.**no\_body = <object object>**

used to forcibly remove the body of a request via  $swagger\_author$ .

#### <span id="page-50-1"></span>drf\_yasg.utils.**is\_list\_view**(*path*, *method*, *view*)

Check if the given path/method appears to represent a list view (as opposed to a detail/instance view). **Parameters** 

- $path (str) view path$
- $\mathbf{method}(str) \mathbf{http}$  method
- **view** (APIView) target view

Return type bool

<span id="page-50-0"></span>drf\_yasg.utils.**swagger\_auto\_schema**(*method=None*, *methods=None*, *auto\_schema=None*, *request\_body=None*, *query\_serializer=None*, *manual\_parameters=None*, *operation\_description=None*, *responses=None*)

Decorate a view method to customize the *[Operation](#page-44-3)* object generated from it.

*method* and *methods* are mutually exclusive and must only be present when decorating a view method that accepts more than one HTTP request method.

- The *auto\_schema* and *operation\_description* arguments take precendence over view- or method-level values. Parameters
	- **method**  $(str)$  for multi-method views, the http method the options should apply to
	- **methods**  $(list[str])$  for multi-method views, the http methods the options should apply to
	- **auto\_schema** ([SwaggerAutoSchema](#page-38-0)) custom class to use for generating the Operation object
	- request\_body ([Schema](#page-45-1), [SchemaRef](#page-46-0), Serializer) custom request body, or [no\\_body](#page-50-2). The value given here will be used as the schema property of a [Parameter](#page-45-0) with in: 'body'.

A Schema or SchemaRef is not valid if this request consumes form-data, because form and body parameters are mutually exclusive in an  $Operation$ . If you need to set custom form parameters, you can use the *manual\_parameters* argument.

If a Serializer class or instance is given, it will be automatically converted into a [Schema](#page-45-1) used as a body [Parameter](#page-45-0), or into a list of form [Parameter](#page-45-0)s, as appropriate.

• **query\_serializer** (Serializer) – if you use a Serializer to parse query parameters, you can pass it here and have  $Parameter$  objects be generated automatically from it.

If any Field on the serializer cannot be represented as a query  $Parameter$  (e.g. nested Serializers, file fields, . . . ), the schema generation will fail with an error.

Schema generation will also fail if the name of any Field on the *query\_serializer* conflicts with parameters generated by filter\_backends or paginator.

• **manual\_parameters** (list[[Parameter](#page-45-0)]) – a list of manual parameters to override the automatically generated ones

[Parameter](#page-45-0)s are identified by their (name, in) combination, and any parameters given here will fully override automatically generated parameters if they collide.

<span id="page-51-0"></span>It is an error to supply form parameters when the request does not consume form-data.

- **operation\_description** (str) operation description override
- **responses** (dict[str,([Schema](#page-45-1),[SchemaRef](#page-46-0),[Response](#page-47-0),str,  $Serializer)$ ]) – a dict of documented manual responses keyed on response status code. If no success  $(2 \times x)$  response is given, one will automatically be generated from the request body and http method. If any  $2 \times x$  response is given the automatic response is suppressed.
	- if a plain string is given as value, a  $\text{Response}$  $\text{Response}$  $\text{Response}$  with no body and that string as its description will be generated
	- $-$  if a [Schema](#page-45-1), [SchemaRef](#page-46-0) is given, a [Response](#page-47-0) with the schema as its body and an empty description will be generated
	- a Serializer class or instance will be converted into a [Schema](#page-45-1) and treated as above
	- a [Response](#page-47-0) object will be used as-is; however if its schema attribute is a Serializer, it will automatically be converted into a [Schema](#page-45-1)

drf\_yasg.utils.**serializer\_field\_to\_swagger**(*field*, *swagger\_object\_type*, *definitions=None*, *\*\*kwargs*)

Convert a drf Serializer or Field instance into a Swagger object.

#### **Parameters**

- **field** (rest\_framework.serializers.Field) the source field
- **swagger\_object\_type** (type[[openapi.SwaggerDict](#page-43-2)]) should be one of Schema, Parameter, Items
- **definitions** ([ReferenceResolver](#page-47-1)) used to serialize Schemas by reference
- **kwargs** extra attributes for constructing the object; if swagger\_object\_type is Parameter, name and in\_ should be provided

Returns the swagger object

Return type *[openapi.Parameter](#page-45-0)*, *[openapi.Items](#page-45-2)*, *[openapi.Schema](#page-45-1)*

drf\_yasg.utils.**find\_regex**(*regex\_field*)

Given a Field, look for a RegexValidator and try to extract its pattern and return it as a string. Parameters regex field (serializers. Field) – the field instance

Returns the extracted pattern, or None

Return type str

drf\_yasg.utils.**param\_list\_to\_odict**(*parameters*)

Transform a list of [Parameter](#page-45-0) objects into an OrderedDict keyed on the (name, in\_) tuple of each parameter.

Raises an AssertionError if *parameters* contains duplicate parameters (by their name + in combination). **[Parameter](#page-45-0)s parameters** (*list* [Parameter]) – the list of parameters

Returns *parameters* keyed by (name, in\_)

Return type dict[tuple(str,str),*[Parameter](#page-45-0)*]

### <span id="page-52-5"></span><span id="page-52-4"></span>**9.1.10 drf\_yasg.views**

```
drf_yasg.views.deferred_never_cache(view_func)
```
Decorator that adds headers to a response so that it will never be cached.

<span id="page-52-0"></span>drf\_yasg.views.**get\_schema\_view**(*info, url=None, patterns=None, urlconf=None, public=False, validators=None, generator\_class=<class 'drf\_yasg.generators.OpenAPISchemaGenerator'>, authentication\_classes=[<class 'rest\_framework.authentication.SessionAuthentication'>, <class 'rest\_framework.authentication.BasicAuthentication'>], permission\_classes=[<class 'rest\_framework.permissions.AllowAny'>]*)

Create a SchemaView class with default renderers and generators.

#### **Parameters**

- **info** ([Info](#page-44-4)) Required. Swagger API Info object
- **url**  $(str)$  API base url; if left blank will be deduced from the location the view is served at
- **patterns** passed to SchemaGenerator
- **urlconf** passed to SchemaGenerator
- **public** (bool) if False, includes only endpoints the current user has access to
- **validators** (list) a list of validator names to apply; allowed values are flex, ssv
- **generator\_class** (type) schema generator class to use; should be a subclass of [OpenAPISchemaGenerator](#page-36-0)
- **authentication\_classes** (*tuple*) authentication classes for the schema view itself
- **permission** classes (tuple) permission classes for the schema view itself

Returns SchemaView class

Return type type[*[SchemaView](#page-52-1)*]

```
class drf_yasg.views.SchemaView(**kwargs)
```
Bases: rest\_framework.views.APIView

Constructor. Called in the URLconf; can contain helpful extra keyword arguments, and other things.

#### <span id="page-52-2"></span>**\_ignore\_model\_permissions = True**

**classmethod as\_cached\_view**(*cache\_timeout=0*, *cache\_kwargs=None*, *\*\*initkwargs*)

Calls .as\_view() and wraps the result in a cache\_page decorator. See [https://docs.djangoproject.com/en/](https://docs.djangoproject.com/en/1.11/topics/cache/) [1.11/topics/cache/](https://docs.djangoproject.com/en/1.11/topics/cache/)

#### Parameters

- **cache\_timeout** (int) same as cache\_page; set to 0 for no cache
- **cache\_kwargs** (dict) dictionary of kwargs to be passed to cache\_page
- **initkwargs** kwargs for .as\_view()

Returns a view instance

<span id="page-52-3"></span>authentication\_classes = [<class 'rest\_framework.authentication.SessionAuthentication'

#### **generator\_class**

alias of OpenAPISchemaGenerator

<span id="page-53-2"></span>**get**(*request*, *version="*, *format=None*)

**permission\_classes = [<class 'rest\_framework.permissions.AllowAny'>]**

**public = False**

```
renderer_classes = (<class 'drf_yasg.renderers.SwaggerYAMLRenderer'>, <class 'drf_yasg
```
<span id="page-53-0"></span>**schema = None**

**classmethod with\_ui**(*renderer='swagger'*, *cache\_timeout=0*, *cache\_kwargs=None*)

Instantiate this view with a Web UI renderer, optionally wrapped with cache\_page. See [https://docs.](https://docs.djangoproject.com/en/1.11/topics/cache/) [djangoproject.com/en/1.11/topics/cache/.](https://docs.djangoproject.com/en/1.11/topics/cache/)

#### Parameters

- **renderer** (str) UI renderer; allowed values are swagger, redoc
- **cache\_timeout** (int) same as cache\_page; set to 0 for no cache
- **cache\_kwargs** (dict) dictionary of kwargs to be passed to cache\_page

Returns a view instance

<span id="page-53-1"></span>**classmethod without\_ui**(*cache\_timeout=0*, *cache\_kwargs=None*)

Instantiate this view with just JSON and YAML renderers, optionally wrapped with cache\_page. See [https://docs.djangoproject.com/en/1.11/topics/cache/.](https://docs.djangoproject.com/en/1.11/topics/cache/)

#### Parameters

- **cache\_timeout** (int) same as cache\_page; set to 0 for no cache
- **cache\_kwargs** (dict) dictionary of kwargs to be passed to cache\_page

Returns a view instance

# Python Module Index

### <span id="page-54-0"></span>a

drf\_yasg.app\_settings, [31](#page-34-4)

## c

drf\_yasg.codecs, [31](#page-34-2)

# e

drf\_yasg.errors, [33](#page-36-3)

## g

drf\_yasg.generators, [33](#page-36-4)

i

drf\_yasg.inspectors, [35](#page-38-1)

### m

drf\_yasg.middleware, [39](#page-42-0)

# o

drf\_yasg.openapi, [39](#page-42-1)

## r

drf\_yasg.renderers, [45](#page-48-0)

### u

drf\_yasg.utils, [47](#page-50-3)

## v

drf\_yasg.views, [49](#page-52-4)

### Index

### Symbols

\_OpenAPICodec (class in drf\_yasg.codecs), [31](#page-34-5)

\_Ref (class in drf\_yasg.openapi), [43](#page-46-3)

\_SpecRenderer (class in drf\_yasg.renderers), [45](#page-48-3)

\_UIRenderer (class in drf\_yasg.renderers), [46](#page-49-1)

- \_as\_odict() (drf\_yasg.openapi.SwaggerDict static method), [40](#page-43-5)
- \_check\_scope() (drf\_yasg.openapi.ReferenceResolver method), [44](#page-47-2)
- dump\_dict() (drf\_yasg.codecs.OpenAPICodecJson method), [32](#page-35-0)
- \_dump\_dict() (drf\_yasg.codecs.OpenAPICodecYaml method), [32](#page-35-0)
- dump\_dict() (drf\_yasg.codecs. OpenAPICodec method), [32](#page-35-0)
- \_ignore\_model\_permissions (drf\_yasg.views.SchemaView attribute), [49](#page-52-5)
- \_insert\_extras\_\_() (drf\_yasg.openapi.SwaggerDict method), [40](#page-43-5)
- \_validate\_flex() (in module drf\_yasg.codecs), [31](#page-34-5)

validate swagger spec\_validator() (in module drf\_yasg.codecs), [31](#page-34-5)

## A

add\_manual\_parameters() (drf\_yasg.inspectors.SwaggerAutoSchema method), [36](#page-39-1) AppSettings (class in drf\_yasg.app\_settings), [31](#page-34-5) as\_cached\_view() (drf\_yasg.views.SchemaView class method), [49](#page-52-5) as\_odict() (drf\_yasg.openapi.SwaggerDict method), [40](#page-43-5) authentication\_classes (drf\_yasg.views.SchemaView attribute), [49](#page-52-5)

### B

body\_methods (drf\_yasg.inspectors.SwaggerAutoSchema attribute), [36](#page-39-1)

# $\mathcal{C}$

charset (drf\_yasg.renderers.\_SpecRenderer attribute), [45](#page-48-3) charset (drf\_yasg.renderers.\_UIRenderer attribute), [46](#page-49-1) codec\_class (drf\_yasg.renderers.\_SpecRenderer attribute), [45](#page-48-3) codec\_class (drf\_yasg.renderers.OpenAPIRenderer attribute), [45](#page-48-3) codec\_class (drf\_yasg.renderers.SwaggerJSONRenderer attribute), [46](#page-49-1) codec\_class (drf\_yasg.renderers.SwaggerYAMLRenderer attribute), [46](#page-49-1) Contact (class in drf\_yasg.openapi), [40](#page-43-5) coreapi\_field\_to\_parameter() (drf\_yasg.inspectors.SwaggerAutoSchema method), [38](#page-41-2) create\_view() (drf\_yasg.generators.OpenAPISchemaGenerator method), [34](#page-37-0)

### D

deferred\_never\_cache() (in module drf\_yasg.views), [49](#page-52-5) drf yasg.app settings (module), [31](#page-34-5) drf\_yasg.codecs (module), [31](#page-34-5) drf yasg.errors (module), [33](#page-36-5) drf yasg.generators (module), [33](#page-36-5) drf\_yasg.inspectors (module), [35](#page-38-2) drf\_yasg.middleware (module), [39](#page-42-2) drf\_yasg.openapi (module), [39](#page-42-2) drf\_yasg.renderers (module), [45](#page-48-3) drf\_yasg.utils (module), [47](#page-50-4)

drf yasg.views (module), [49](#page-52-5)

## E

encode() (drf\_yasg.codecs.\_OpenAPICodec method), [32](#page-35-0) encode\_error() (drf\_yasg.codecs.\_OpenAPICodec method), [32](#page-35-0) endpoint\_enumerator\_class (drf\_yasg.generators.OpenAPISchemaGenerator attribute), [34](#page-37-0) EndpointEnumerator (class in drf\_yasg.generators), [33](#page-36-5)

### F

field\_to\_parameter() (drf\_yasg.inspectors.SwaggerAutoSchema method), [38](#page-41-2) find  $regex()$  (in module drf yasg.utils), [48](#page-51-0) force serializer instance() (in module drf yasg.inspectors), [35](#page-38-2) format (drf\_yasg.renderers.OpenAPIRenderer attribute), [45](#page-48-3) format (drf\_yasg.renderers.ReDocRenderer attribute), [46](#page-49-1) format (drf\_yasg.renderers.SwaggerJSONRenderer attribute), [46](#page-49-1) format (drf\_yasg.renderers.SwaggerUIRenderer attribute), [46](#page-49-1) format (drf\_yasg.renderers.SwaggerYAMLRenderer attribute), [46](#page-49-1) FORMAT\_BASE64 (in module drf\_yasg.openapi), [39](#page-42-2) FORMAT\_BINARY (in module drf\_yasg.openapi), [39](#page-42-2) FORMAT\_DATE (in module drf\_yasg.openapi), [39](#page-42-2) FORMAT\_DATETIME (in module drf\_yasg.openapi), [39](#page-42-2) FORMAT\_DOUBLE (in module drf\_yasg.openapi), [39](#page-42-2) FORMAT\_EMAIL (in module drf\_yasg.openapi), [39](#page-42-2) FORMAT\_FLOAT (in module drf\_yasg.openapi), [39](#page-42-2) FORMAT\_INT32 (in module drf\_yasg.openapi), [39](#page-42-2) FORMAT\_INT64 (in module drf\_yasg.openapi), [39](#page-42-2) FORMAT\_IPV4 (in module drf\_yasg.openapi), [39](#page-42-2) FORMAT\_IPV6 (in module drf\_yasg.openapi), [39](#page-42-2) FORMAT\_PASSWORD (in module drf\_yasg.openapi), [39](#page-42-2) FORMAT\_SLUG (in module drf\_yasg.openapi), [39](#page-42-2) FORMAT\_URI (in module drf\_yasg.openapi), [39](#page-42-2) FORMAT\_UUID (in module drf\_yasg.openapi), [39](#page-42-2)

# G

generate\_swagger\_object() (drf\_yasg.codecs.\_OpenAPICodec method), [32](#page-35-0) generator\_class (drf\_yasg.views.SchemaView attribute), [49](#page-52-5) get() (drf\_yasg.openapi.ReferenceResolver method), [44](#page-47-2) get() (drf\_yasg.views.SchemaView method), [50](#page-53-2) get\_auth\_urls() (drf\_yasg.renderers.\_UIRenderer method), [46](#page-49-1) get\_consumes() (drf\_yasg.inspectors.SwaggerAutoSchema method), [38](#page-41-2) get\_default\_responses() (drf\_yasg.inspectors.SwaggerAutoSchema<br>get\_default\_responses() (drf\_yasg.inspectors.SwaggerAutoSchema method), [37](#page-40-1) get\_description() (drf\_yasg.inspectors.SwaggerAutoSchema<sup>get\_schema</sup>() (drf\_yasg.generators.OpenAPISchemaGenerator method), [38](#page-41-2) get\_endpoints() (drf\_yasg.generators.OpenAPISchemaGenerators<sup>oc</sup> schema\_view() (in module drf\_yasg.views), [49](#page-52-5) method), [34](#page-37-0) get\_filter\_backend\_parameters() (drf\_yasg.inspectors.SwaggerAutoSchema method), [37](#page-40-1) get\_filter\_parameters() (drf\_yasg.inspectors.SwaggerAutoSchema m<br>getdefault() method), [37](#page-40-1) (drf\_yasg.inspectors.SwaggerAutoSchema method), [36](#page-39-1) get request serializer() (drf yasg.inspectors.SwaggerAutoSchema method), [36](#page-39-1) get\_response\_schemas() (drf\_yasg.inspectors.SwaggerAutoSchema method), [37](#page-40-1) get\_response\_serializers() (drf\_yasg.inspectors.SwaggerAutoSchema method), [37](#page-40-1) method), [37](#page-40-1) method), [34](#page-37-0) get\_swagger\_ui\_settings() (drf\_yasg.renderers.\_UIRenderer method), [46](#page-49-1) get\_view\_serializer() (drf\_yasg.inspectors.SwaggerAutoSchema method), [36](#page-39-1) (drf\_yasg.openapi.ReferenceResolver

method), [36](#page-39-1) get\_operation\_keys() (drf\_yasg.generators.OpenAPISchemaGenerator method), [34](#page-37-0) get\_overrides() (drf\_yasg.generators.OpenAPISchemaGenerator method), [35](#page-38-2) get\_paged\_response\_schema() (drf\_yasg.inspectors.SwaggerAutoSchema method), [37](#page-40-1) get\_pagination\_parameters() (drf\_yasg.inspectors.SwaggerAutoSchema method), [38](#page-41-2) get\_paginator\_parameters() (drf\_yasg.inspectors.SwaggerAutoSchema method), [38](#page-41-2) get\_path\_from\_regex() (drf\_yasg.generators.EndpointEnumerator method), [33](#page-36-5) get\_path\_parameters() (drf\_yasg.generators.OpenAPISchemaGenerator method), [35](#page-38-2) get\_paths() (drf\_yasg.generators.OpenAPISchemaGenerator method), [35](#page-38-2) get\_query\_parameters() (drf\_yasg.inspectors.SwaggerAutoSchema method), [37](#page-40-1) get\_query\_serializer() (drf\_yasg.inspectors.SwaggerAutoSchema method), [37](#page-40-1) get redoc settings() (drf yasg.renderers. UIRenderer method), [46](#page-49-1) get\_request\_body\_parameters() (drf\_yasg.inspectors.SwaggerAutoSchema method), [36](#page-39-1) get\_request\_body\_schema() (drf\_yasg.inspectors.SwaggerAutoSchema method), [36](#page-39-1) get\_request\_form\_parameters()

get\_operation() (drf\_yasg.inspectors.SwaggerAutoSchema

method), [45](#page-48-3)

# H

has() (drf\_yasg.openapi.ReferenceResolver method), [45](#page-48-3)

### I

IN\_BODY (in module drf\_yasg.openapi), [39](#page-42-2) IN\_FORM (in module drf\_yasg.openapi), [39](#page-42-2) IN\_HEADER (in module drf\_yasg.openapi), [40](#page-43-5) IN\_PATH (in module drf\_yasg.openapi), [39](#page-42-2) IN\_QUERY (in module drf\_yasg.openapi), [39](#page-42-2) Info (class in drf\_yasg.openapi), [41](#page-44-5) is\_list\_view() (in module drf\_yasg.utils), [47](#page-50-4) Items (class in drf\_yasg.openapi), [42](#page-45-3)

# K

keys() (drf\_yasg.openapi.ReferenceResolver method), [45](#page-48-3)

# $\mathbf{L}$

License (class in drf\_yasg.openapi), [40](#page-43-5)

## M

make\_body\_parameter() (drf\_yasg.inspectors.SwaggerAutoSehema (drf\_yasg.views.SchemaView attribute), [50](#page-53-2) method), [36](#page-39-1)

make\_swagger\_name() (in module drf\_yasg.openapi), [40](#page-43-5)

media\_type (drf\_yasg.codecs.\_OpenAPICodec attribute), [31](#page-34-5)

media type (drf yasg.codecs.OpenAPICodecJson attribute), [32](#page-35-0)

- media\_type (drf\_yasg.codecs.OpenAPICodecYaml attribute), [32](#page-35-0)
- media\_type (drf\_yasg.renderers.\_UIRenderer attribute), [46](#page-49-1)
- media\_type (drf\_yasg.renderers.OpenAPIRenderer attribute), [45](#page-48-3)

media\_type (drf\_yasg.renderers.SwaggerJSONRenderer attribute), [46](#page-49-1)

media\_type (drf\_yasg.renderers.SwaggerYAMLRenderer attribute), [46](#page-49-1)

# N

no\_body (in module drf\_yasg.utils), [47](#page-50-4)

# O

OpenAPICodecJson (class in drf\_yasg.codecs), [32](#page-35-0) OpenAPICodecYaml (class in drf\_yasg.codecs), [32](#page-35-0) OpenAPIRenderer (class in drf\_yasg.renderers), [45](#page-48-3) OpenAPISchemaGenerator (class in

drf\_yasg.generators), [33](#page-36-5)

Operation (class in drf\_yasg.openapi), [41](#page-44-5)

OR\_REF (drf\_yasg.openapi.Schema attribute), [43](#page-46-3)

# P

param list to odict() (in module drf yasg.utils),  $48$ 

Parameter (class in drf\_yasg.openapi), [42](#page-45-3) PathItem (class in drf\_yasg.openapi), [41](#page-44-5) Paths (class in drf\_yasg.openapi), [41](#page-44-5) permission\_classes (drf\_yasg.views.SchemaView attribute), [50](#page-53-2) process\_exception() (drf\_yasg.middleware.SwaggerExceptionMiddleware method), [39](#page-42-2) public (drf\_yasg.views.SchemaView attribute), [50](#page-53-2)

# R

redoc\_settings (in module drf\_yasg.app\_settings), [31](#page-34-5) ReDocRenderer (class in drf\_yasg.renderers), [46](#page-49-1) ReferenceResolver (class in drf\_yasg.openapi), [44](#page-47-2) render() (drf\_yasg.renderers.\_SpecRenderer method), [45](#page-48-3) render() (drf\_yasg.renderers.\_UIRenderer method), [46](#page-49-1) renderer\_classes (drf\_yasg.views.SchemaView attribute), [50](#page-53-2) Response (class in drf\_yasg.openapi), [44](#page-47-2) Responses (class in drf\_yasg.openapi), [43](#page-46-3)

S Schema (class in drf\_yasg.openapi), [42](#page-45-3) SCHEMA DEFINITIONS (in module drf\_yasg.openapi), [40](#page-43-5) SchemaRef (class in drf\_yasg.openapi), [43](#page-46-3) SchemaView (class in drf\_yasg.views), [49](#page-52-5) scopes (drf\_yasg.openapi.ReferenceResolver attribute), [45](#page-48-3) serializer\_field\_to\_swagger() (in module drf\_yasg.utils), [48](#page-51-0) serializer to parameters() (drf\_yasg.inspectors.SwaggerAutoSchema method), [38](#page-41-2) serializer\_to\_schema() (drf\_yasg.inspectors.SwaggerAutoSchema method), [38](#page-41-2) set() (drf\_yasg.openapi.ReferenceResolver method), [44](#page-47-2) set context() (drf yasg.renderers. UIRenderer method), [46](#page-49-1) setdefault() (drf\_yasg.openapi.ReferenceResolver method), [44](#page-47-2) should\_filter() (drf\_yasg.inspectors.SwaggerAutoSchema method), [37](#page-40-1) should\_page() (drf\_yasg.inspectors.SwaggerAutoSchema method), [38](#page-41-2) Swagger (class in drf\_yasg.openapi), [41](#page-44-5) swagger\_auto\_schema() (in module drf\_yasg.utils), [47](#page-50-4) swagger\_settings (in module drf\_yasg.app\_settings), [31](#page-34-5) SwaggerAutoSchema (class in drf\_yasg.inspectors), [35](#page-38-2) SwaggerDict (class in drf\_yasg.openapi), [40](#page-43-5) SwaggerError, [33](#page-36-5) SwaggerExceptionMiddleware (class in

drf\_yasg.middleware), [39](#page-42-2) SwaggerGenerationError, [33](#page-36-5)

SwaggerJSONRenderer (class in drf\_yasg.renderers), [45](#page-48-3) SwaggerUIRenderer (class in drf\_yasg.renderers), [46](#page-49-1) SwaggerValidationError, [33](#page-36-5) SwaggerYAMLRenderer (class in drf\_yasg.renderers), [46](#page-49-1)

## T

template (drf\_yasg.renderers.\_UIRenderer attribute), [46](#page-49-1) template (drf\_yasg.renderers.ReDocRenderer attribute), [46](#page-49-1) template (drf\_yasg.renderers.SwaggerUIRenderer attribute), [46](#page-49-1) TYPE\_ARRAY (in module drf\_yasg.openapi), [39](#page-42-2) TYPE\_BOOLEAN (in module drf\_yasg.openapi), [39](#page-42-2) TYPE\_FILE (in module drf\_yasg.openapi), [39](#page-42-2) TYPE\_INTEGER (in module drf\_yasg.openapi), [39](#page-42-2) TYPE\_NUMBER (in module drf\_yasg.openapi), [39](#page-42-2) TYPE\_OBJECT (in module drf\_yasg.openapi), [39](#page-42-2) TYPE\_STRING (in module drf\_yasg.openapi), [39](#page-42-2)

# $\cup$

unescape() (drf\_yasg.generators.EndpointEnumerator method), [33](#page-36-5)

unescape\_path() (drf\_yasg.generators.EndpointEnumerator method), [33](#page-36-5)

user\_settings (drf\_yasg.app\_settings.AppSettings attribute), [31](#page-34-5)

# $\overline{V}$

validators (drf yasg.codecs. OpenAPICodec attribute), [31](#page-34-5)

validators (drf\_yasg.renderers.\_SpecRenderer attribute), [45](#page-48-3)

VALIDATORS (in module drf\_yasg.codecs), [31](#page-34-5)

# W

with\_scope() (drf\_yasg.openapi.ReferenceResolver method), [44](#page-47-2)

with\_ui() (drf\_yasg.views.SchemaView class method), [50](#page-53-2) with\_validators() (drf\_yasg.renderers.\_SpecRenderer class method), [45](#page-48-3)

without\_ui() (drf\_yasg.views.SchemaView class method), [50](#page-53-2)

# Y

yaml\_sane\_dump() (in module drf\_yasg.codecs), [32](#page-35-0)